Univerzita Karlova v Praze Přírodovědecká fakulta Katedra aplikované geoinformatiky a kartografie

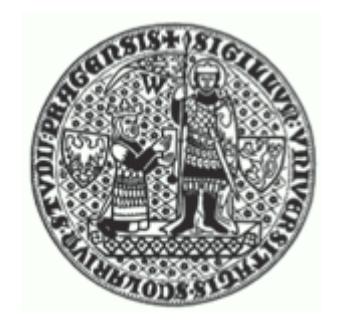

Barbora Vostracká

# MAPOVÁNÍ ZMĚN ZÁSTAVBY S VYUŽITÍM DAT DPZ

*Diplomová práce* 

Praha, srpen 2008

Vedoucí diplomové práce: Ing. Markéta Potůčková, Ph.D.

Prohlašuji, že jsem tuto diplomovou práci vypracovala samostatně a výhradně s použitím citovaných pramenů.

Jsem si vědoma toho, že případné použití výsledků práce mimo Univerzitu Karlovu v Praze je možné pouze se souhlasem této univerzity.

Souhlasím se zveřejněním práce a s jejím zapůjčováním.

V Plzni dne 31. července 2008 ...............................................

Barbora Vostracká

Na tomto místě bych ráda poděkovala Ing. Markétě Potůčkové, Ph.D. za odborné vedení mé práce, za její cenné rady a připomínky a také za poskytnutí dat DPZ pro tuto práci. Dále chci poděkovat RNDr. Janě Temelové, Ph.D. za konzultaci některých částí práce a za poskytnutí statistických dat.

#### Mapování změn zástavby s využitím dat DPZ

#### Abstrakt

Mapování změn zástavby je často diskutovaným tématem poslední doby. Tato práce se zabývá porovnáním metod DPZ a sociogeografických metod pro zjišťování změn v zástavbě v určitém časovém horizontu a pro mapování těchto změn.

Nejprve jsou diskutovány možnosti sociogeografických způsobů pro zjišťování změn v zástavbě a zhodnoceny jejich výhody a nevýhody. Dále jsou podobným způsobem zkoumány data a metody DPZ vhodné pro řešení této problematiky.

Na příkladu okresu Praha-západ je znázorněn postup využití informací z databáze CORINE pro mapování změn zástavby na národní a regionální úrovni, na příkladu katastrálních území Zličín a Hostivice pak klasifikace družicového snímku velmi vysokého rozlišení a interpretace leteckých snímků za účelem vytvoření map změn zástavby v lokálním měřítku.

Porovnání výsledků obou metod je demonstrováno s pomocí dat z registru sčítacích obvodů (RSO). Na základě této práce lze zhodnotit vhodnost použití dat a metod DPZ pro monitorování a mapování změn v zástavbě, zejména v oblastech suburbanizace.

**Klíčová slova:** DPZ, změny zástavby, suburbanizace, urban sprawl

#### Mapping of urban sprawl using remote sensing data

#### Abstract

*Mapping of urban sprawl has been an often discussed topic recently. This work compares remote sensing methods and socio-geographic methods used for tracing urban area changes over a certain period of time, and for mapping of these changes.* 

*First the potential of socio-geographic methods for tracing urban area changes is examined, and advantages and disadvantages of these methods are evaluated. Then, in a similar way, remote sensing data and methods which can be used in this field are studied.* 

*Based on the example of Praha-západ district is illustrated how CORINE database data can be used for mapping of urban sprawl on the national and regional levels. On the example of Zličín and Hostivice cadastral areas it is shown how to classify high-resolution satellite images and how to interpret aerial images in order to create maps of urban area changes on a local scale.* 

*The outcomes of both methods were compared using RSO register data. This work aims to evaluate how suitable remote sensing data and methods are for monitoring and mapping of urban area changes, especially in areas of suburbanization.* 

**Keywords:** remote sensing, urban areas changes, suburbanization, urban sprawl

# Obsah:

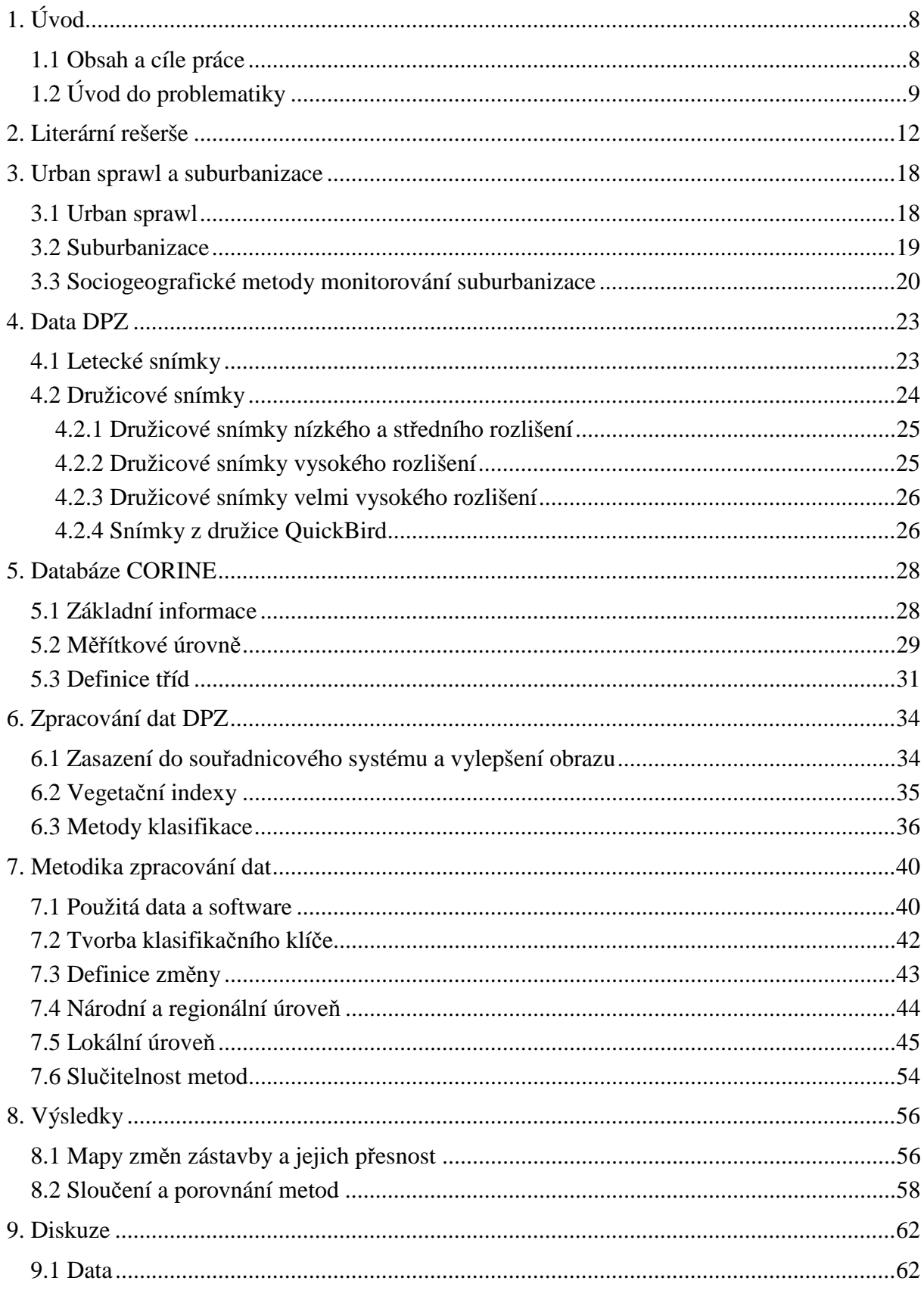

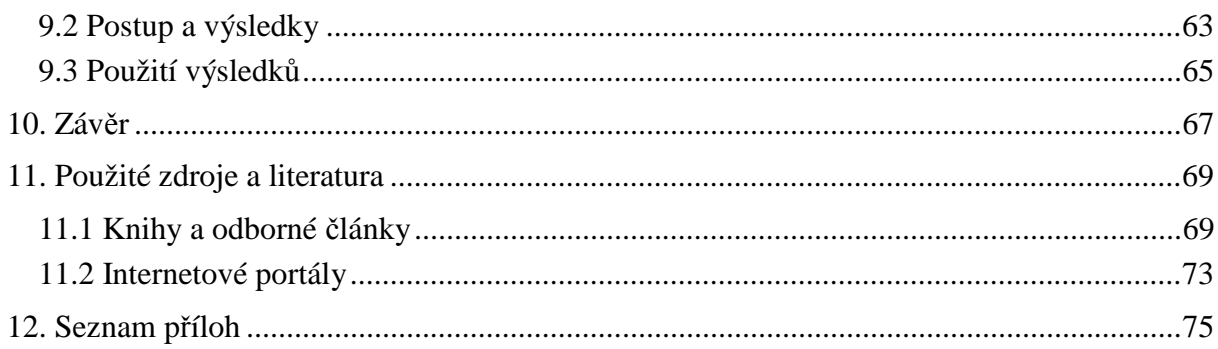

# **1. Úvod**

# 1.1 Obsah a cíle práce

Problematika monitorování změn zástavby je v posledních letech častým tématem diskuzí. Lze najít mnoho postupů, kterými je možné realizovat sledování těchto změn, ale neexistuje žádná jednotná metodologie, která by předepisovala nejvhodnější způsob. V souvislosti s rozvojem technologií dálkového průzkumu Země (dále jen DPZ) vznikají nové možnosti, které lze v procesu monitorování a mapování změn zástavby uplatnit a díky nim jej zefektivnit.

Cílem této práce je porovnání metod DPZ a sociogeografických metod pro mapování změn zástavby a dále výsledků, které tyto metody poskytují. Pro dosažení tohoto cíle bude nejprve pomocí možností DPZ zpracována časová řada leteckých a družicových snímků a budou vytvořeny mapy změn zástavby. Pro národní a regionální úroveň mapování budou použita data z databáze CORINE, která byla vytvořena na základě družicových snímků z družic Landsat a SPOT, pro lokální měřítko pak letecké snímky a družicový snímek vysokého rozlišení pořízený družicí QuickBird. Jako ukázka zpracování dat na regionální úrovni byl zvolen okres Praha – západ, pro lokální úroveň byla vybrána katastrální území Zličín a Hostivice.

Dále je třeba získat statistická data, ze kterých by bylo možné získat informace vhodné k porovnání výsledků s výstupy z DPZ, tj. s mapami změn zástavby. K tomuto účelu nejlépe poslouží statistická data o počtu dokončených domů a bytů vedených Českým statistickým úřadem (dále je ČSÚ) a také data z Registru sčítacích obvodů (dále jen RSO), která obsahují mimo jiné prostorovou informaci o počtu dokončených domů a bytů.

V úvodu práce je nejprve rozebrána problematika rozšiřování zástavby a postupu suburbanizace. Dále je uveden přehled stávajících metod sledování a mapování těchto změn. Další část je věnována popisu dat, která mohou být pro tento proces využita, zejména se jedná o letecké a družicové snímky. Tato kapitola je následována popisem databáze CORINE, která je také velmi užitečným zdrojem dat. V následující části je popsána teorie zpracování těchto dat, zasazení do souřadnicového systému, úprava snímků, následná klasifikace a zhodnocení její přesnosti.

Po teoretické části následuje popis vlastní práce se snímky. Jedná se o navržení klasifikačních tříd pro různé měřítkové úrovně, vytvoření klasifikace a následnou tvorbu map změn na základě klasifikovaných snímků. K výsledkům patří i ověření jejich přesnosti, porovnání s výsledky sociogeografických metod a diskuze nad možným využitím těchto změnových map.

# 1.2 Úvod do problematiky

Celosvětový trend stěhování obyvatel z venkova do měst se projevuje zejména rozšiřováním zastavěných oblastí na okrajích měst. Předpokládá se, že do konce roku 2008 bude více než polovina světové populace bydlet ve městech (Zeng a kol., 2005). S tímto trendem souvisí potřeba průběžně monitorovat a mapovat rychlé rozšiřování městských oblastí, pro které vzniklo označení *urban sprawl*. Tento termín je definován různými způsoby a je používán od 30. let 20. století (Zeng a kol., 2005). Mnohá z vysvětlení tohoto termínu se vzájemně velmi podobají, jedno z nich uvádí například publikace Urban Sprawl Modeling (2002) přibližně v tomto znění: "Urban sprawl je rozšiřování oblastí rezidenčního, komerčního nebo průmyslového rozvoje do venkovských oblastí za hranicemi měst, které není nijak, anebo jen velmi málo, plánováno a kontrolováno v lokálním nebo regionálním měřítku." V důsledku *urban sprawl* se vyskytují některé lokální nebo regionální problémy, jedná se například o zhoršení kvality vzduchu a vody, rostoucí objem dopravy, vysidlování vnitřních městských oblastí, zvyšování nákladů na služby (např. dopravní a technická infrastruktura, školy) a ztráta rysů města jako ucelené oblasti.

Ve zvýšené míře se s problémem *urban sprawl* potýkají hlavně americká a evropská velkoměsta (Cities and Urban Issues, 2004), ale jeho rysy a dopady lze pozorovat na rozvoji měst po celém světě.

V České republice je s rozšiřováním měst spojen zejména pojem suburbanizace. Tento termín nemá přesnou definici, ale někdy bývá považován za synonymum pro *urban sprawl* (např. Mulíček, Olšová, 2002). Většina autorů však tyto dva termíny odděluje a pro pojem suburbanizace lze v literatuře nalézt například následující vysvětlení: Cílek a Baše (2005) uvádí, že "suburbanizace je růst rozvolněné zástavby s nízkou hustotou na předměstí a mimo katastrální území měst, který způsobuje odliv bohatších a aktivnějších obyvatel z městských center." Mayer (2000) ve svém vysvětlení pojmu rozšiřuje jeho význam za hranice rezidenční sféry, popisuje suburbanizaci jako přenášení městských funkcí, aktivit (průmysl, služby, konzum, bydlení atd.) a obyvatelstva z jádrového města do přilehlých okrajových aglomeračních oblastí. Přestože existují různé výklady pro termíny *urban sprawl* a suburbanizace, lze říci, že nejčastěji je suburbanizace považována za jeden z dílčích procesů utvářející proces *urban sprawl.* 

Jako většina post-komunistických zemí je i Česká republika státem, ve kterém se suburbanizace začala více projevovat až od počátku 90. let 20. století. Toto potvrzují ve svém díle např. Sýkora a Ouředníček (2003). V devadesátých letech proto také začala růst potřeba sledování suburbánního rozvoje zejména v zázemí největších měst České republiky. První důležitou otázkou je vymezení oblastí, ve kterých se dá rozrůstající se zástavba označit jako proces suburbanizace. Ve studii Kosteleckého a Čermáka (2004) je tento problém řešen na příkladu vymezení suburbanizovaných oblastí v zázemí velkých měst (konkrétně Prahy, Brna, Ostravy a Plzně). Jako hlavní ukazatel byla použita dojížďka za prací z okolních obcí do města, i když sami autoři přiznávají, že takovéto vymezení není zcela přesné, zejména díky tomu, že data získaná z Českého statistického úřadu nebyla pro jejich potřeby dostačující.

Český statistický úřad poskytuje i další data, která mohou být velmi užitečná při vymezování oblastí suburbanizace nebo pro zkoumání charakteru a vývoje těchto oblastí. Užitečné informace lze získat i z územních plánů. Pokud však jde o úkol přesně prostorově vymezit oblasti suburbanizace, nejsou socio-ekonomická data většinou dostačující.

Monitorování a následné mapování změn zástavby lze podle mnohých autorů efektivně provádět s pomocí metod DPZ. Narozdíl od způsobů, které využívají sociální geografové, lze díky charakteru výstupů DPZ (satelitní a letecké snímky) poskytovat informace o velikosti, tvaru, hustotě a přesné lokalizaci rozpínající se zástavby. V některých případech je navíc možné získat také údaje o charakteru zástavby z hlediska funkčního využití.

Metody DPZ využívají nejčastěji dva druhy dat, a to družicové nebo letecké snímky. Z hlediska prostorového rozlišení lze data DPZ dělit na data nízkého, středního, vysokého a velmi vysokého rozlišení (www.gisat.cz). V některých publikacích se můžeme setkat s mírnými odlišnostmi, co se týká rozdělování družicových snímků podle jejich prostorového rozlišení, ale autoři se většinou shodují v otázce oblasti využití jednotlivých druhů snímků.

Letecké snímky se od satelitních snímků liší zejména jinou technikou pořízení, ale jsou také získávány v mnohem menších výškách a nesou většinou podrobnější informaci o povrchu (rozlišení menší než 1 m). Jejich nevýhodou je zkreslení hlavně v okrajových částech snímku, které je u družicových snímků vzhledem k větší výšce snímání téměř odstraněno. Mnoho autorů použití leteckých snímků pro účely mapování zástavby zavrhuje také z toho důvodu, že ve srovnání s družicovými snímky je jejich pořízení mnohem nákladnější a časově náročnější (Chander, 2001; Dykes, 2002).

V otázce monitorování zástavby a jejích změn je důležité rozhodnutí, která data budou pro daný problém použita. Snímky z družice Landsat s rozlišením 30 m nebo z družice Spot s rozlišením 10 m lze s úspěchem použít pro monitorování rozrůstání měst jako celku, to znamená, pokud je hlavní důraz kladen na celkový přírůstek zástavby v okolí měst. Pro monitoring a postupování *urban sprawl* v zázemí zejména evropských a amerických velkoměst se použití snímků s rozlišením v řádech desítek metrů jeví jako velmi vhodné. V případě České republiky lze snímky z družice Landsat použít pro zjišťování nárůstu zastavěných oblastí na národním nebo regionálním měřítku, to znamená zjišťovat změny zástavby na úrovni státu a krajů, případně dalších dílčích administrativních částí.

Snímky velmi vysokého rozlišení nacházejí uplatnění v případech, kdy je třeba detailněji rozlišit rozrůstání zástavby až na úroveň jednotlivých domů. Lze pomocí nich lépe určit charakter zástavby a při klasifikaci snímků lze rozlišit více klasifikačních tříd než je tomu v případě snímků s nižším rozlišením. Kromě toho lze s jejich využitím podrobněji mapovat také přírodní složky a sledovat vlivy zástavby na krajinu. Pro monitorování postupu suburbanizace v České republice lze snímky velmi vysokého rozlišení použít na úrovni jednotlivých obcí nebo jejich částí. V této práci budou použity snímky z družice QuickBird za účelem zjištění postupu suburbanizace ve vybraných katastrálních územích v zázemí Prahy.

Přestože jsou podle mnohých autorů výhody leteckých snímků jasně převáženy jejich nevýhodami, v otázce sledování změn zástavby mohou nalézt velmi dobré uplatnění, a to hlavně v případech, kdy požadujeme informace z doby, ve které ještě družicové snímky vysokého rozlišení neexistovaly. Takto využité letecké snímky pak mohou nahradit družicové snímky v časové řadě, která je použita pro vytváření map změn zástavby.

Pro kvalitu výsledku je důležitý i způsob zpracování zvolených dat. Na základě informace o odrazivosti, kterou nesou jednotlivé pixely satelitních snímků, lze provést klasifikaci snímku a odlišit tak oblasti zástavby od ostatních ploch na snímku (vegetace, voda atd.). V současnosti se nejvíce využívají dva klasifikační přístupy, a to klasifikace *per pixel*, kdy klasifikátor bere v úvahu pouze hodnotu pixelu, a objektově orientovaný přístup, kdy se kromě samotné hodnoty odrazivosti zohledňují i další charakteristiky, jako je například tvar nebo textura objektu, případně sousedství s jinými objekty.

# **2. Literární rešerše**

V literatuře lze najít mnoho různých postupů a teorií, jak řešit úkol detekce změny zástavby v určitém časovém horizontu. Publikace zaměřené na toto téma se v první řadě vždy zabývají důvodem, proč je sledování těchto změn prováděno. Mnoho autorů uvádí jako hlavní příčinu *urban sprawl*. Píší o tom například Zeng a kol.(2005), Roca, Burns, Carreras (2004), Roca a kol. (2004) nebo Tachizuka a kol.(2002).

Vedle *urban sprawl* existují i další důvody, které však velmi často s *urban sprawl* souvisí. Misakova, Jacquin, Gay (2006) například uvádějí jako důvod monitorování expanze zástavby zvýšenou zranitelnost krajiny v případě povodní. Goetz a kol. (2004) píše vedle *urban sprawl* a jeho následných vlivech na krajinu také o tom, že pomocí sledování rozpínání zástavby lze monitorovat stav některých povodí.

Monitorování a podrobnější charakteristiku změn zástavby v určitém časovém období lze realizovat pomocí různých metod. Na základě literatury lze tyto metody rozdělit do dvou hlavních skupin. Nejprve bude zaměřena pozornost na zdroje, které se týkají používání sociogeografických metod, což znamená využívání populačních statistik, sledování migračních proudů obyvatelstva apod. V další části pak bude popsán druhý způsob sledování změn zástavby, a to pomocí dat DPZ, tj. pomocí družicových nebo leteckých snímků.

Sociální geografové se v otázce monitorování změn zástavby nezabývají pouze stránkou samotného prostorového rozpínání zástavby, ale zejména přesným funkčním charakterem těchto nově vznikajících oblastí, s čímž souvisí i charakteristika obyvatelstva, které do takovýchto oblastí směřuje.

Hlavní otázkou výzkumu je v poslední době zejména již zmiňovaný *urban sprawl* a s ním související suburbanizace. Do podrobností se termínem *urban sprawl* ve svém článku zabývá Jackson (2002), vysvětluje jeho příčiny a uvádí možné způsoby jeho regulace. Autorka také vyslovuje názor, že "urban sprawl je projevem suburbanizace."

Otázkou suburbanizace se ve svých dílech zabývá mnoho autorů. Ouředníček (2002) nejprve tento pojem charakterizuje velmi jednoduše, ztotožňuje suburbanizaci s výstavbou rezidenčních lokalit v předměstských oblastech velkých měst. Tato jednoduchá charakteristika umožňuje nahlížet na suburbanizaci jako na jeden z procesů, které mohou být součástí *urban sprawl*, i když například v publikaci Mulíčka a Olšové (2002) jsou tyto dva termíny ztotožněny. Ouředníček (2002) však pojem suburbanizace dále rozebírá a z jeho rozboru vyplývá, že jednoduchá a přesná definice tohoto pojmu neexistuje. Říká doslova, že "pod označením suburbanizace se skrývá u jednotlivých autorů celá řada procesů s odlišným obsahem".

Co se týká metod, které jsou používány pro monitorování suburbanizace, autoři ve svých studiích hojně popisují použití statistických údajů o obyvatelstvu, například údaje ze sčítání lidu. Zejména na základě údajů o přirozeném přírůstku nebo o migraci lze získávat užitečné informace o suburbanizačních procesech v monitorované oblasti. Pomocí hodnot vztažených k určité oblasti lze vytvářet mapy nebo kartogramy, díky nimž je dobře pozorovatelná změna těchto hodnot v čase a prostoru.

Ouředníček (2007) se ve svém článku mimo jiné podrobně zabývá migračními proudy v Praze a jejím okolí. Na základě konkrétních údajů o migraci za jednotlivé obce získaných od Českého statistického úřadu pak vytváří tabulky a grafy, pomocí nichž lze názorněji porovnávat hodnoty migrace a její změny v čase. Z prostorového hlediska je však nejlepší zobrazení míry migrace pomocí kartogramu. Kartogramy využívají ve svém článku i Mulíček a Olšová (2002), nebo Sýkora a Ouředníček (2003), kteří takto znázorňují například relativní přírůstek obyvatel mezi dvěma roky. Kartogramy používají i pro jiné populační charakteristiky jako velmi užitečný nástroj pro prostorové vyjádření změn těchto jevů. Rovněž Kostelecký a Čermák (2004) doplňují svoji studii týkající se výzkumu a charakteristiky metropolitních oblastí České republiky o množství kartogramů. Jedná se například o procentuální vyjádření dojížďky obyvatel z obcí v zázemí velkých měst za prací do těchto měst pomocí kartogramu.

Kährik (2006) ve své studii využívá mnoho populačních charakteristik, jako je například vzdělanost nebo věková struktura obyvatelstva, ale také informace o vybavení domácnosti k tomu, aby porovnal charakter obyvatelstva žijící v nově osídlené oblasti a v centru města.

S využitím informací z územního plánování, městských úřadů a statistického úřadu lze také zjistit charakter nově vzniklých oblastí zástavby z hlediska funkčního využití, jak uvádí například Mulíček a Olšová (2002). Lze tak rozlišit oblasti, ve kterých dochází například k rozvoji průmyslových zón od těch, ve kterých vzniká nová výstavba pro bydlení.

Ouředníček (2007) uvádí metodu, která je založena na terénním průzkumu a na zakreslování nově vzniklých domů do mapy. Tento postup může poskytovat velmi podrobné výsledky, ale je obtížně použitelný pro šetření většího rozsahu, protože je časově náročný.

Z uvedených skutečností vyplývá, že s využitím sociogeografických metod a nástrojů lze získat pouze některé informace týkající se změn zástavby. Další výsledky je možné získat s využitím metod a postupů DPZ, které budou popsány v následujících odstavcích.

Publikace a články zaměřené na problematiku zpracování dat DPZ a jejich využití pro monitorování změn zástavby se začaly objevovat na konci 90. let, což znamená, že tato problematika je poměrně mladým tématem. Častým obsahem článků je návrh metody zpracování dat a její aplikace na konkrétní oblast. Popisované metody se od sebe liší jak původem a stářím dat, tak způsobem jejich zpracování a interpretace.

Co se týká používaných dat, velmi závisí na konkrétním požadavku na výsledky výzkumu. Nejčastěji je v literatuře uváděno používání snímků z družice Landsat pořízených ve velmi širokém časovém spektru. Zeng a kol. (2006) popisuje použití satelitních snímků z družice Landsat 5 TM pro monitorování změn zástavby v čínské megalopoli Nanchang. Byla použita časová řada těchto snímků z let 1988 až 2000. Ramadan a kol. (2004) uvádějí časovou řadu snímků z družice Landsat s nejstarším snímkem z roku 1984. Duong (2002) ve svém projektu také používal snímky z Landsatu, ale zmiňuje, že pro zkvalitnění výsledků bylo třeba použít další data, a to konkrétně radarové snímky SAR. Snímky z družice Landsat používal při své studii i Tachizuka a kol. (2002), který ovšem vidí problém v porovnávání snímků různého stáří, které byly pořízeny různými senzory. Použití snímků z Landsatu je popisováno i ve studii Goetze a kol. (2004), který však pro ověřování správnosti výsledků dále navrhuje použití snímků vysokého rozlišení z družic Ikonos a QuickBird, přičemž snímky z družice Ikonos byly v případové studii popisované autorkou Dykes (2002) použity jako primární zdroj dat, stejně jako v článku kolektivu autorů v čele s Taubenbockem (2006). Používání snímků vyššího prostorového rozlišení, jako jsou například snímky z družice SPOT, ostatně prosazuje řada autorů. Použití těchto snímků popisuje například Roca a kol. (2003) nebo Roca, Burns, Carreras (2004). Aplikaci snímků SPOTu využili i Misakova, Jacquin a Gay (2006) nebo Jothimani (1997) Vzácněji je pak v literatuře popsáno použití snímků z jiných družic. Jako příklad lze uvést článek Brodského a Soukupa (2007), kteří popisují využití snímků z družice IRS, nebo studii Chrysoulakise a kol. (2004), jenž uvádí použití dat družice Aster.

Na základě prostudované literatury nelze obecně rozhodnout, která data jsou pro monitorování změn zástavby nejlepší, protože mnozí z autorů ve svých článcích nekompromisně prosazují použití právě jimi zvolených dat. Důvodem je zejména to, že se tyto články většinou zabývají pouze jednou, případně několika případovými studiemi, aniž by však byly použité metody a dosažené výsledky zobecněny pro širší využití.

Mnoho autorů mluví vedle družicových snímků také o dalších využívaných datech, která byla většinou používána pro ověřování výsledků a ustanovení výsledné přesnosti. Jedná se například o letecké snímky nebo ortofota (Duong, 2002; Goetz, 2004), které se podle většiny autorů nehodí jako primární zdroj dat, avšak jako zdroj podpůrných informací mohou být velmi užitečné.

Jako další doplňková data mohou být využity topografické mapy různých měřítek (Tachizuka a kol., 2002), porovnání informací z již vytvořených databází CORINE (Brodský, Soukup, 2007) nebo SPOT Thema (Misakova, Jacquin, Gay, 2006), případně informace ze statistických úřadů nebo lokálních agentur (Zeng a kol., 2005).

V literatuře je popsáno několik různých metod zpracování dat. Obecně se tyto postupy shodují v tom, že nejprve je třeba data upravit, aby mohla být provedena některá z metod klasifikace. Na závěr je provedeno zhodnocení přesnosti klasifikace a s jejími výsledky mohou být následně prováděny různé analýzy, lze je dále upravovat nebo slučovat s dalšími daty. Metody, používaný software i forma a interpretace výsledků se liší v závislosti na tom, co přesně bylo předmětem výzkumu a jaké byly požadavky na výsledky v jednotlivých článcích. Nelze proto obecně říct, který z autorů navrhuje nejlepší způsob získání informace z používaných dat, protože tyto postupy se většinou týkají pouze konkrétního problému a nejsou diskutovány jejich možné modifikace pro jiné případné situace nebo změny v zadání požadavků na výsledek.

Přesto se někteří autoři ve svých postupech a vyhodnocování výsledků alespoň zčásti shodují (což je vzhledem k omezenému počtu metod logické) a tak budou v následujících odstavcích stručně popsány obsahy takových článků, které shrnují nejčastěji používané metody.

Zeng a kol. (2005) uvádí zpracování snímků Landsat následujícím způsobem. Snímky (byla použita barevná syntéza pásem 3, 4 ,5) byly georeferencovány pomocí vlícovacích bodů, dále byly provedeny některé metody vylepšení obrazu a geometrické korekce. Na základě terénních prací byl ustanoven trénovací soubor a následně byla aplikována řízená klasifikace metodou maximální pravděpodobnosti. Pomocí výsledků klasifikace byly vytvořené mapy zastavěných oblastí a grafy změn v těchto oblastech mezi sledovanými roky.

Goetz a kol. (2004) popisuje detekci nepropustného povrchu (oblastí zástavby) v subpixelové přesnosti pomocí dat vysokého rozlišení (pro každý pixel snímku z družice Landsat se vypočte % plochy nepropustného povrchu). Byly použity snímky s vegetací i bez vegetace, aby se odstranily chyby, kdy je umělý povrch (zástavba) zaměnitelná s holou zemědělskou půdou, případně se k odstranění chyb použily snímky vysokého rozlišení a digitální ortofota.

Roca a kol. (2003) a Roca, Burns, Carreras (2004) uvádí, že pro stanovení klasifikačních tříd byly použity databáze MOLAND, MURBANDY a CORINE, nerozebírají však již tento proces do detailů. Podrobněji popisují pouze práci se snímky. Jedná se o snímky z družice SPOT 5, a to snímky černobílé, barevné i v nepravých barvách s rozlišením 2,5 m z roku 2003 a snímky infračervené s rozlišením 20 m z roku 1995. Snímky byly ortorektifikovány pomocí digitálních ortofot a následně byl aplikován proces řízené klasifikace. Byla použita metoda maximální pravděpodobnosti, binárního kódování a metoda "parallel piped", přičemž výsledky těchto klasifikací od sebe byly následně odečteny, aby se získal výsledný klasifikovaný obraz povrchu.

V článku Misakove, Jacquina a Gaye (2006) je uvedeno použití snímků z družice SPOT 5 s rozlišením 5 m v panchromatickém pásu a 10 m v multispektrálních pásech. Po ortorektifikaci snímků byla použita metoda objektově orientované klasifikace, kterou popisují i Brodský, Soukup (2007). Oba články popisují výhody objektově orientované klasifikace oproti klasifikaci *per pixel*. Použití objektověorientované klasifikace popisuje i Taubenbock (2006), ten se však k použité metodě staví více kriticky. Zavrhuje například zautomatizování postupu, protože výsledky byly neuspokojivé. Navíc zde kromě využití tvarových charakteristik typických pro objektově-orientovaný přístup autor popisuje i přínos vegetačního indexu NDVI použitého pro zkvalitnění výsledků.

Duong (2002) popisuje kombinaci využití satelitních a radarových snímků. U satelitních snímků provádí řízenou klasifikaci metodou maximální pravděpodobnosti, avšak pro detailnější rozlišení zástavby dále aplikuje upravený radarový snímek, kde byly oblasti klasifikované podle členitosti povrchu a textury. Kombinací takto upravených snímků pak lze oblasti zástavby dále členit na podtřídy. Nejasná místa byla porovnána s černobílými leteckými snímky.

Tachizuka (2002) vyslovuje teorii, že nelze porovnávat data pořízená různými senzory, a tak zavádí metodu výpočtu indexu VSW (vegetatiton – soil – water), který se přiřadí každému pixelu, a na základě těchto hodnot indexů probíhá klasifikace. Výsledky byly porovnány se stávajícími mapami *land use* a topografickými mapami měřítka 1 : 50 000.

Kolektiv autorů v čele s Ramadanem (2004) jako jeden z mála diskutuje použití různých metod a dává důraz na to, že je třeba z charakteristiky vstupních dat a požadavků na výstup stanovit vhodnou metodu zpracování. Je zde tedy již vidět pokus o zobecnění, který však není propracován detailněji. Co se týká klasifikace upravených snímků, s mnoha dalšími autory se Ramadan shoduje ve volbě klasifikace maximální pravděpodobnosti, stejně jako Banzhaf a kol. (2006) nebo Almas a kol. (2005).

Za zmínku stojí ještě článek Schottkera a kol. (2004), který využívá poměrně zajímavého postupu. Po georeferencování byly nejprve odmaskovány mraky a stíny, následně oblasti vody a vegetace a klasifikace maximální pravděpodobnosti byla aplikována již na snímek, ve kterém zbyla pouze oblast bez vody a vegetace.

Výsledkem uvedených postupů byly ve většině případů klasifikované snímky s různými třídami klasifikace a s různou mírou přesnosti (avšak dostačující pro dané účely), případně mapy města s vyznačenými oblastmi změn zástavby ve sledovaném období (např. Zeng a kol., 2005). V drtivé většině případů však byly klasifikované snímky slučovány s dalšími, zejména socioekonomickými daty, a teprve tyto výsledky byly považovány za finální.

Všechny výše uvedené poznatky lze shrnout tak, že používání metod DPZ pro mapování změn zástavby je velmi vhodné, a mapy vyhotovené pomocí těchto metod mohou mít vysokou míru přesnosti, pokud jsou dobře vybrána vstupní data a metoda zpracování.

Spojí-li se navíc výstupy vytvořené pomocí metod DPZ s výstupy, které vycházejí z uvedených sociogeografických metod, lze vytvořit velmi kvalitní a detailní informace o charakteru nově vznikajících oblastí zástavby, o vývoji města jako celku, případně lze stanovovat různé vývojové prognózy do budoucna.

# **3. Urban sprawl a suburbanizace**

# 3.1 Urban sprawl

Termín *urban sprawl* je v literatuře definován velmi podobně. Cousteau (2003) jeho definici shrnuje do 4 bodů. Podle něj *urban sprawl* znamená:

- Rozptýlení domů a populace
- Oddělení domovů od každodenních aktivit běžného života
- Nedostatek silných ekonomických nebo silných sociálních center
- Nespojitost silniční sítě

Jackson (2002) do projevu *urban sprawl* dále zahrnuje také výstavbu zařízení obchodních, logistických, průmyslových a jiných společností mimo zastavěná území sídel, na zelené louce, na komunikačních křižovatkách a podél hlavních dopravních tahů.

Negativními důsledky *urban sprawl* je podle většiny autorů hlavně zhoršení životního prostředí v zastavovaných oblastech. Jedná se zejména o zhoršení kvality ovzduší, vody, ale také o zničení ekosystému. Mezi další negativa patří zábor lesní a zemědělské půdy. Někteří autoři, například Jackson (2002), počítají mezi záporné dopady *urban sprawl* také zvyšující se požadavky na dopravní obslužnost a infrastrukturu a zvyšující se závislost na automobilové dopravě. Co se týká vysídlovaných měst, zde vznikají problematická území v podobě *brownfields*, neboli pozemků či budov, které ztratily svoji funkci a využití.

Podle Jackson (2002) je často těžké rozlišit, kdy se jedná o nutné a užitečné investice nebo lidské právo na slušné bydlení a kdy se jedná o *urban sprawl*. Autorka však zároveň tvrdí, že *urban sprawl* je problémem většiny vyspělých společností, které se ho v rámci principu udržitelného rozvoje snaží různými způsoby řešit.

V České republice je podle Jackson (2002) nutné *urban sprawl* regulovat ve všech správních a samosprávních úrovních, a to na úrovni státu, krajů i obcí. Stát by měl obstarat právní rámec a vhodné programy, na úrovni krajů může být nástrojem k potlačení a regulaci *urban sprawl* zejména použití přísnějších opatření v rozvojovém, strategickém a územním plánu kraje. Obce by pak měly například aktivně využívat svoje zastavěná území (například revitalizace *brownfields*).

Důležitým krokem pro řešení problematiky *urban sprawl* je vymezení oblastí, které jsou tímto procesem postiženy a kontinuální monitoring jeho postupu v těchto územích. S využitím archivních dat lze také vysledovat rychlost postupu *urban sprawl* v konkrétních časových obdobích a na základě těchto poznatků je pak možné vytvářet prognózy budoucího vývoje. Výsledky tohoto sledování lze samozřejmě také použít pro ustanovení rozhodnutí týkajících se regulace a potlačení *urban sprawl*.

# 3.2 Suburbanizace

Jak již bylo zmíněno v předešlých kapitolách, pro termín suburbanizace neexistuje jednotná definice. Ouředníček (2002) uvádí, že obecně lze proces suburbanizace chápat jako kontinuální změnu sociálního a fyzického prostředí z venkovského na (před)městské, (sub)urbánní.

Suburbanizace je často rozdělena na dvě hlavní formy, a to na rezidenční a komerční suburbanizaci. Rezidenční suburbanizace spočívá zejména ve výstavbě nového bydlení v předměstských lokalitách, zatímco komerční suburbanizace zahrnuje prostorové šíření ekonomických funkcí napojených na centripetální dopravní tepny (Ouředníček, 2002).

Ouředníček (2002) dále tvrdí, že srovnáme-li současný charakter suburbanizace u nás s vývojem západních měst, proces připomíná rané stádium klasické suburbanizace, které je typické spíše rozptýleným rozvojem několika suburbií ve výhodných lokalitách zejména při hlavních komunikacích. Na základě zkušeností z dalšího vývoje v západních městech lze očekávat rozsáhlejší plošný rozvoj i dalších oblastí v zázemí města, který podpoří zejména zvyšující se mobilita obyvatelstva.

Na proces suburbanizace je nahlíženo z pozitivního i negativního hlediska. Ouředníček (2002) uvádí, že "suburbanizaci můžeme hodnotit jako pozitivní proces zejména z hlediska vylepšování infrastruktury nových lokalit a posilování sociálního statusu předměstských obcí." Cílek a Baše (2005) naopak tvrdí, že "suburbanizace ohrožuje volnou krajinu, ale zapřičiňuje rovněž postupný úpadek klasického města, protože vylidňuje nebo ožebračuje jeho střed." Je zřejmé, že některé projevy suburbanizace mají prokazatelně negativní důsledky, stejné jako v případě *urban sprawl*.

V České republice lze proces suburbanizace v různé míře pozorovat v zázemí většiny měst. Nejvíce je její výskyt patrný v okolí Prahy, ale velké oblasti suburbanizace lze pozorovat i v zázemí velkých měst jako je Brno, Ostrava, Plzeň (Kostelecký, Čermák; 2004) a dalších.

Rozvoj rezidenční a komerční suburbanizace vyžaduje rozdílné vstupní podmínky pro výstavbu příslušných objektů a zařízení (Ouředníček, 2002).

Pro komerční využití jsou atraktivní pozemky s dobrou dopravní dostupností a kvalitní infrastrukturou, zatímco pro rozvoj rezidenčních lokalit hraje roli také kvalita životního prostředí a celková atraktivita lokality. Vzhledem k těmto podmínkám nedochází k souvislému zastavování příměstských zón velkých měst, ale spíše k výstavbě v příhodných lokalitách podél dopravních komunikací a v blízkosti větších sídel s rozvinutou infrastrukturou (komerční suburbanizace) nebo v atraktivních lokalitách, které splňují hlavní požadavky pro bydlení v dosahu města. (Ouředníček, 2002).

Pro sledování procesu suburbanizace a k jejímu charakterizování existuje mnoho různých způsobů. V následující kapitole budou popsány metody, které využívají pro monitoring suburbanizace zejména sociální geografové.

# 3.3 Sociogeografické metody monitorování suburbanizace

Sledování procesu suburbanizace může probíhat různými způsoby. Jak bylo zmíněno v předchozích kapitolách, tyto způsoby mohou být rozděleny podle jejich charakteru. V této kapitole se budu zabývat podrobněji metodami, které využívají zejména sociální geografové. Vyznačují se hlavně využíváním statistických dat o obyvatelstvu, na jejichž základě jsou vyslovovány závěry o výskytu a charakteru suburbanizovaných oblastí.

Hlavním zdrojem dat využívaných v těchto metodách jsou statistické údaje, které jsou poskytovány statistickými úřady, v České republice konkrétně Českým statistickým úřadem. Tato data jsou nejčastěji obnovována ročně, existují však data uváděna se čtvrtletní periodou. Data lze získat na úrovni státu, ale také dílčích administrativních částí, tj. krajů, okresů a dalších, až na úroveň základních sídelních jednotek (www.czso.cz, 2008).

Nejprve je úkolem vymezit oblast, ve které je předpokládaný výskyt suburbanizace. Sýkora a Ouředníček (2003) používají pro takové území označení metropolitní region a docházejí k závěru, že je těžké definovat jeho hranice. Na příkladu Prahy a Brna pak stanovují tyto regiony jako přilehlé okresy těchto měst, tj. Praha-západ, Praha-východ a Brno-venkov. Obce spadající do metropolitního regionu se často také vymezují na základě dojížďky za prací do sledovaného centra, což popisují například Kostelecký a Čermák (2004).

Sledování dvou typů suburbanizace, rezidenční a komerční, je prováděno odlišnými způsoby. V případě rezidenční suburbanizace lze mnoho charakteristik vysledovat na základě údajů o pohybu obyvatelstva, zejména pak z údajů o migraci. Sýkora a Ouředníček (2003) toto dokumentují například tabulkami s údaji o vylidňování Prahy a Brna mezi lety 1991 a 2001 a růstem populace v jejich metropolitních oblastech ve stejné době. Pro jednotlivé městské části a obce metropolitního regionu vypočítali tzv. růstový index, který formou kartogramu přehledně zobrazuje změny v počtu obyvatel sledovaných jednotek. V růstovém indexu byl kromě migrace zahrnut i přirozený přírůstek obyvatel. Při vymezování oblastí suburbanizace lze však využít samotné migrační statistiky jako je tomu v práci Ouředníka (2007), který řeší sledování migračních proudů z centra do okrajových částí Prahy a do okolních obcí.

Kromě údajů o změnách v počtu obyvatel využívají sociální geografové také údaje o nárůstu počtu dokončených bytů. Tyto informace jsou rovněž získány od ČSÚ, který statisticky sleduje počet dokončených bytů od roku 1996 na základě Hlášení o dokončení stavby. Užitečným zdrojem je také Sčítání lidu, domů a bytů, poskytující průřezové informace o počtu a struktuře obyvatel a domovního fondu. Mapování suburbanizace pomocí bytové výstavby zmiňují například Mulíček a Olšová (2002) nebo Ouředníček, Posová (in Ouředníček, ed., 2006).

Ve stejné publikaci lze nalézt další metodu mapování suburbanizace, kterou popisují Bičík a Kupková. Jedná se o výzkum a hodnocení změn ve využití půdy (*land use*), který vychází mimo jiné z dat vedených v katastru nemovitostí. Autoři však zmiňují, že tato metoda je využitelná nejlépe v regionálním nebo nadregionálním měřítku.

Pro charakterizování suburbanizovaných oblastí se často využívají další statistické údaje o obyvatelstvu, které v těchto oblastech žije. Často mezi ně patří věková struktura populace, údaje o vzdělání, o zaměstnanosti, o vybavení domácnosti (počet aut, televizí, počítačů apod.) a další (např. Kährik, 2006).

Komerční suburbanizaci lze obtížněji charakterizovat na základě statistických údajů. Je však možné využít informace ze strategických, rozvojových a územních plánů obcí, které mohou zahrnovat údaje o plánované výstavbě průmyslových nebo obchodních zón.

Na základě informací z uvedených děl lze konstatovat, že údaje ze statistických nebo městských úřadů lze s úspěchem využít k charakterizování změn ve složení obyvatelstva v konkrétních oblastech a lze tedy vymezit místa, ve kterých došlo například k velkému přísunu obyvatel, a označit je jako oblasti suburbanizace. Lze také zhodnotit, jakou funkci mají nově zastavené plochy, zda se jedná o rezidenční oblasti bydlení anebo o místa rozvoje průmyslu a obchodu. Problémem zůstává, jak pomocí uvedených nástrojů zmapovat přesné umístění, tvar a hustotu zástavby.

Jednou z možností, která může poskytnout poměrně přesnou prostorovou informaci, je pomocí terénního průzkumu a informací o původním stavu v místě šetření zjistit, které domy byly nově vystavěny, a zakreslit je do mapy. Nevýhodou této metody je fakt, že bez odborného zaměření půdorysu stavby nebude zakreslena zcela přesně. Dalším omezením je obtížné využití metody terénního šetření pro oblasti většího rozsahu z důvodu velké časové náročnosti.

Dalším, poměrně novým, zdrojem umožňujícím přesnou lokalizaci objektů, je Registr sčítacích obvodů (dále jen RSO), který "eviduje soustavu územních prvků a územně evidenčních jednotek, která podchycuje územní, správní, sídelní a statistické struktury. Dále eviduje budovy nebo jejich části (vchody) s přidělenými popisnými nebo evidenčními čísly." (www.czso.cz, 2008). Statistické údaje o domech a bytech jsou doplněny o prostorovou informaci, která umožňuje přesnou lokalizaci objektu v mapě. Nevýhodou registru pro jeho využití při mapování změn zástavby je fakt, že data jsou evidována teprve od roku 2001.

Sociogeografické metody monitorování suburbanizace zahrnují poměrně širokou škálu různých postupů, z nichž některé mohou poskytovat kvalitní a užitečné výsledky. Pomocí statistických údajů lze získat mnoho informací o charakteru obyvatelstva suburbanizovaných oblastí. Tyto znalosti mohou velmi přispět například v rozhodovacích procesech územního plánování. Problém efektivního mapování nové zástavby a jejích změn oproti minulosti je však užitečné řešit s využitím dalších metod a postupů, které nabízí například obor DPZ.

V následující kapitole budou popsána data DPZ, která mohou být využita při mapování suburbanizace.

.

# **4. Data DPZ**

# 4.1 Letecké snímky

Letecké snímky, jak vyplývá z jejich názvu, jsou pořizovány z paluby letadla. Parametry snímkování se většinou odvíjejí od požadavků, k jakému účelu budou výsledné snímky sloužit. V úvahu je třeba vzít zejména požadované měřítko snímku. Na základě těchto údajů je pak zvolena fotogrammetrická kamera, která bude pro snímkování použita a také je stanovena výška letu. Snímky jsou pořizovány s předem definovaným podélným a příčným překrytem v tzv. blocích. Letecké snímky jsou pořizovány středovým promítáním, a proto je jejich měřítko proměnné pro různé body snímku. Transformací původního snímku ze středového na ortogonální promítání lze vytvořit ortofoto, jehož měřítko je konstantní v celé oblasti snímku.

V České republice patří mezi hlavní poskytovatele leteckých snímků (i archivních) Vojenský geografický a hydrometeorologický úřad (VGHMÚř) v Dobrušce. Originální letecké snímky jsou majetkem pořizovatele, tj. Ministerstva obrany ČR / Hlavního úřadu vojenské geografie, a jsou chráněny autorským právem podle autorského zákona. Z pověření Ministerstva obrany poskytuje Vojenský geografický a hydrometeorologický úřad Dobruška odvozené letecké měřické snímky. Tyto snímky jsou poskytovány v analogové i digitální podobě. Od konce 90. let se na pořizování a poskytování snímků kromě Ministerstva obrany ČR podílí ještě další dvě instituce, a to Ministerstvo zemědělství ČR a Český úřad zeměměřický a katastrální.

Letecké snímky dále pořizují například společnosti ARGUS GEO SYSTÉM, s.r.o. se sídlem v Hradci Králové nebo Geodis Brno, s.r.o. Tyto firmy dále nabízejí také zpracování leteckých snímků a tvorbu ortofot. Firma Geodis Brno v současné době nabízí digitální ortofotomapy území České republiky s prostorovým rozlišením 0,5 m.

Výhody leteckých snímků vyplývají jednoznačně z jejich vysokého prostorového rozlišení, které může být menší než 1 m. V jejich prospěch hovoří také to, že letecká fotogrammetrie má delší historii než satelitní snímkování (letecké snímky se pro potřeby mapování používají již od přelomu 20. a 30. let 20. století), a proto lze použít archivní snímky pro zjišťování stavu území i před několika desítkami let.

Využívání leteckých snímků pro účely mapování je však limitováno některými jejich nevýhodami. Již při plánování pořizování snímků je třeba vhodně zvolit termín pořízení, protože snímkování může komplikovat oblačnost. Důležitá je i volba ročního období, protože sněhová pokrývka nebo příliš vzrostlá vegetace může snižovat procento informace, kterou lze ze snímků získat. Problémy mohou působit i stíny vrhané různými objekty na snímku, proto je při snímkování třeba vzít v úvahu také výšku slunce nad obzorem.

Dalším omezením při použití leteckých snímků je fakt, že lze obtížněji zautomatizovat proces klasifikace, protože na rozdíl od družicových snímků, které se skládají z několika spektrálních pásem, obsahuje letecký snímek pouze jedno pásmo, a tak nelze provádět některé analýzy, které mohou přispět ke kvalitnímu výsledku klasifikace. Jedná se například o vytváření poměrů mezi pásmy. Novější letecké snímky, v České republice pořizovány zhruba od začátku 21. století, již obsahují pásma tři a výsledek po použití procesu automatické klasifikace již může být mnohem kvalitnější než v případě použití snímků s jedním spektrálním pásmem. Přesto vzhledem k absenci 4. pásma z blízké infračervené části spektra lze špatně detekovat zejména oblasti vegetace, a proto je výsledek automatické klasifikace barevného leteckého snímku stále horší než výsledek klasifikace družicového snímku. Letecké snímky však lze klasifikovat pomocí objektově orientované klasifikace, což popisuje například Honková (2006), i když výsledek v porovnání s ruční interpretací autorka označuje jako méně kvalitní. Velkou pozornost této problematice věnuje také Halounová (2004).

Někteří odborníci na problematiku mapování změn zástavby doporučují použití leteckých snímků nebo ortofot pouze jako doplňková data, která mohou sloužit například k ověření přesnosti (např. Dykes, 2002). Na základě výše uvedených výhod je však zřejmé, že mohou být letecké snímky velmi vhodným zdrojem zejména archivních informací, a proto je lze pro mapování změn zástavby s úspěchem využít.

# 4.2 Družicové snímky

V posledním desetiletí nastal velmi rychlý technologický vývoj v oblasti DPZ a v dnešní době je velmi dobrá dostupnost snímků z mnoha družic, které pořizují data pro komerční účely. Je možné objednat pořízení snímků nových, ale velmi často jsou používány archivní družicové snímky, s jejichž využitím jsou prováděny nejrůznější výzkumy.

Výhody družicových snímků plynou hlavně z toho, že jsou pořizovány digitálně a to usnadňuje jejich zpracování. Uživatel může vybírat ze širokého spektra druhů snímků, podle požadovaných spektrálních kanálů a prostorového rozlišení. Nevýhodou byla až donedávna nízká rozlišovací schopnost, která nemohla konkurovat leteckým snímkům, ale v současnosti už jsou k dispozici i snímky, které se prostorovému rozlišení leteckých snímků téměř vyrovnají.

Satelitní snímky se nejčastěji rozdělují podle jejich prostorové rozlišovací schopnosti. Zařazení jednotlivých druhů snímků se podle různých pramenů mírně liší, pro potřeby této práce bylo vybráno rozdělení a charakteristika dat uváděné v informační brožuře firmy Gisat (www.gisat.cz, 2008).

### *4.2.1 Družicové snímky nízkého a středního rozlišení*

Družicová data nízkého rozlišení mají prostorové rozlišení v řádu 1 km, data středního rozlišení pak v řádu 100 m. Tato data jsou pořizována výhradně v multispektrálním režimu, který zahrnuje viditelnou a infračervenou část optického spektra. Takovéto snímky jsou vhodné pro mapování v měřítku kolem 1 : 1 000 000 a příkladem aplikací, pro něž mohou být využity, je globální a kontinentální mapování, sledování stavu a vývoje vegetace nebo monitorování rozsáhlých přírodních katastrof.

Mezi družice pořizující data nízkého prostorového rozlišení patří například NOAA (rozlišení 1 100 m) nebo OrbView 2 (rozlišení 1 130 m). Data středního rozlišení lze pak získat například ze satelitů Envisat (optický senzor MERIS s rozlišením 300 m) nebo IRS WiFS (rozlišení 188 m).

Pro monitorování změn zástavby nejsou uvedená data vzhledem k jejich nízkému prostorovému rozlišení efektivně použitelná.

#### *4.2.2 Družicové snímky vysokého rozlišení*

Mezi družicová data vysokého rozlišení patří snímky s prostorovým rozlišením v řádu desítek metrů. Tyto snímky jsou většinou pořizovány jak v panchromatickém, tak multispektrálním režimu. Data jsou vhodná pro mapování v měřítkách od 1: 100 000 do 1: 25 000. Příkladem možných aplikací využívajících data vysokého rozlišení může být mapování stavu a změn krajiny (land use/ land cover), mapování vegetace, lesních a zemědělských ploch, geologické a geomorfologické mapování a mnoho dalších.

Družicemi, které pořizují snímky vysokého rozlišení, jsou například Landsat 5 a 7 (rozlišení v panchromatickém režimu 15 m, v multispektrálním 30 m) , SPOT 1 – 4 (rozlišení 10 a 20 m), SPOT 5 (rozlišení 2,5 - 5 m a 10 m) nebo ASTER (rozlišení  $15 - 90$  m).

Rozlišovací schopnost snímků z uvedených družic je již dostatečná pro některé projekty spojené s mapováním zástavby a jejích změn. Hojně jsou využívány zejména snímky z družic Landsat a SPOT, které byly také podkladem pro tvorbu databáze CORINE.

### *4.2.3 Družicové snímky velmi vysokého rozlišení*

Satelitní snímky, jejichž rozlišení je označováno jako velmi vysoké, mají prostorovou rozlišovací schopnost v řádu jednoho metru. Jsou pořizovány někdy pouze v panchromatickém režimu, často však v kombinaci panchromatického i multispektrálního režimu. Snímky jsou vhodné pro mapování v měřítkách od 1: 25 000 do 1:5 000.

Nejčastěji nacházejí snímky velmi vysokého rozlišení uplatnění v podrobném mapování, pro potřeby precizního zemědělství, urbanistických studií nebo pro tvorbu 3D modelů měst. Vzhledem k velkému rozvoji těchto dat v současné době přibývá také aplikací, v nichž nacházejí uplatnění.

Data velmi vysokého rozlišení jsou pořizována družicemi IKONOS, OrbView 3 a KOMPSAT 2 (všechny mají rozlišení v panchromatickém režimu 4 m, v multispektrálním 1 m) a dále například družicí QuickBird (rozlišení 0,6 m a 2,4 m), jejíž snímky budou použity v této práci.

Snímky ze zmíněných družic lze v problematice mapování změn zástavby, postupu *urban sprawl* a suburbanizace velmi dobře využít, protože jejich prostorová rozlišovací schopnost se blíží leteckým snímkům a zároveň jejich vlastnosti umožňují efektivnější práci s nimi.

### *4.2.4 Snímky z družice QuickBird*

Družice QuickBird byla vyvinuta a uvedena do provozu společností DigitalGlobe. Tato společnost získala licenci na provozování družicového skeneru s rozlišením vyšším než 0,5 m v prosinci roku 2000. Původní plán vytvořit a provozovat družici poskytující data s maximálním rozlišením 1 m byl na základě tohoto oprávnění operativně adaptován. Prostřednictvím změny plánované oběžné dráhy již vyvíjeného satelitu, konkrétně snížením výšky letu na 450 km, bylo dosaženo maximálního rozlišení 61 cm (Arcdata Praha, 2008).

Družice QuickBird byla vypuštěna na oběžnou dráhu 18. října 2001. Obíhá Zemi ve zmíněné výšce 450 km nad povrchem a pohybuje se na slunečně synchronní dráze se sklonem 97,2 stupně rychlostí 7,1 km/s. Díky možnosti vychýlení senzoru až o 45 stupňů lze snímat širší oblast. Šířka snímaného pásu je 16,5 km při snímání v nadiru. V případě snímání v bočním směru je šířka snímaného územní větší, ale snižuje se prostorové rozlišení snímku (www.digitalglobe.com, 2008).

Družice poskytuje data v panchromatickém režimu s prostorovým rozlišením 0,6 m a v multispektrálním režimu s prostorovým rozlišením 2,4 m. Pořízené multispektrální snímky obsahují 4 spektrální pásma, a to modré, zelené, červené a blízké infračervené.

# **5. Databáze CORINE**

# 5.1 Základní informace

V roce 1985 Evropská komise iniciovala zahájení programu CORINE (COoRdination of INformation on the Environment). Cílem tohoto programu byl sběr, koordinace a zajištění kvalitních informací o životním prostředí a přírodních zdrojích, které jsou srovnatelné v rámci Evropského společenství. V roce 1991 se Evropská komise rozhodla prostřednictvím programu Phare rozšířit program CORINE i na státy střední a východní Evropy (www.cenia.cz, 2008).

Program CORINE se skládá z několika částí: Land Cover (krajinný pokryv), Biotopes (biotopy) a Air (ovzduší). Pro účely této práce je důležité zmínit zejména projekt CORINE Land Cover (CLC), jehož cílem je tvorba databáze krajinného pokryvu Evropy na základě jednotné metodiky a pravidelná aktualizace této databáze.

Databáze je tvořena polygony vzniklými interpretací družicových snímků. Výstupem jsou pak mapy krajinného pokryvu. Zjištěné informace slouží k lepší informovanosti o využívání krajiny a jsou podkladem při řešení dalších vědeckých projektů a různých problémů při rozhodování o krajině. Byly vytvořeny databáze pro rok 1990 (projekt CLC90) a pro rok 2000 (projekt CLC2000), nyní se zpracovává databáze pro rok 2006 (projekt CLC2006). Navíc byla vytvořena změnová databáze mezi roky 1990 a 2000, která vyjadřuje změny v rozložení ploch krajinného pokryvu.

Tehdejší Československo vstoupilo do projektu CORINE mezi prvními státy a od roku 1991 začala příprava pilotní studie o vhodnosti nomenklatury a metodologie. Práce na tvorbě databáze byly započaty v září 1993 a v roce 1996 byly dokončeny. Jako data byly použity snímky družice Landsat, které byly pořízeny mezi roky 1986 – 1995.

V roce 1993 byla vytvořena Evropská agentura životního prostřední (EEA) a převzala odpovědnost za CORINE do svých pravomocí. Pro zhodnocení stavu životního prostředí je CLC velmi užitečný zdroj informací, který může sloužit pro prostorové a místní analýzy na různých úrovních. V roce 1999 začala EEA spolupracovat s JRC (Joint Research Center) Evropské komise na aktualizaci databáze CLC, vznikly projekty IMAGE2000 a CLC2000, společně pak označované jako I&CLC2000.

Jako podklad pro aktualizaci databáze CLC byly opět použity snímky družice Landsat s prostorovým rozlišením 25 m. Při interpretaci snímků byly identifikovány pouze plošné objekty, přičemž minimální plocha musela být 25 ha s minimální šířkou 100 m. Jako změnové plochy byly vyhodnocovány pouze souvislé plochy o minimální velikost 5 ha. Součástí projektu byla také korekce databáze CLC90, neboť bylo zjištěno, že obsahuje mnoho chyb

V roce 2006 se projekt CLC stal součástí evropského projektu GMES (Global Monitoring for Environment and Security). V rámci jedné části projektu – GMES Fast Track Service on Land Monitoring, proběhne aktualizace databáze k roku 2006 (www.cenia.cz, 2008).

# 5.2 Měřítkové úrovně

Základní hierarchie tříd databází CLC má 3 úrovně. Úroveň 1 je vhodná pro měřítka menší než 1:1 000 000 a obsahuje 5 tříd. Na obrázku č. 1 je vidět ukázka mapy úrovně 1 a seznam tříd, které obsahuje:

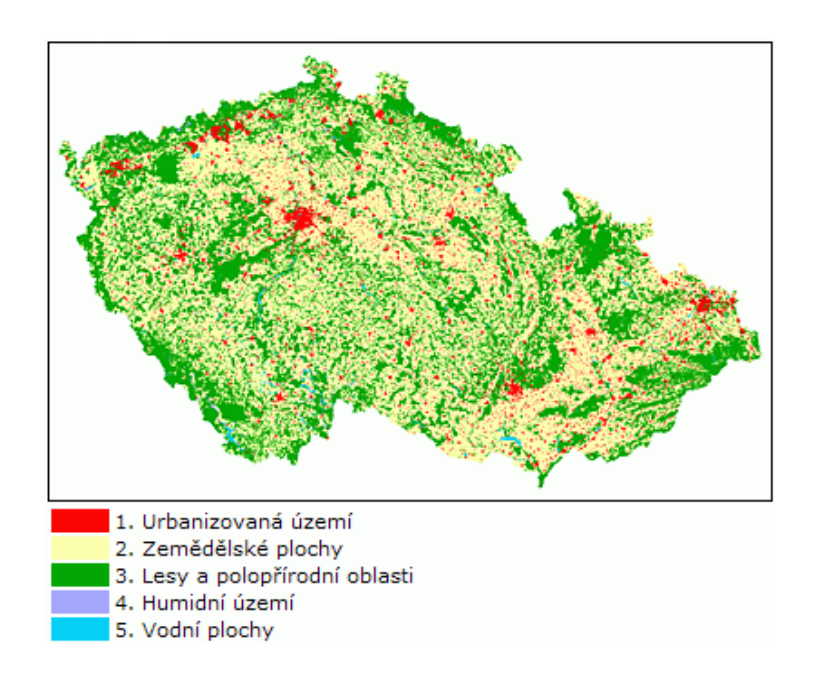

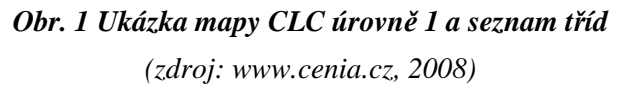

Mapy krajinného pokryvu na úrovni 2 jsou vhodné pro měřítka 1:500 000 až 1: 1 000 000 a obsahují 15 tříd. Na území ČR se jich vyskytuje 13. Jejich číslování vyjadřuje, pod jakou třídu z úrovně 1 daná třída spadá. Obrázek č. 2 demonstruje ukázku mapy se seznamem tříd úrovně 2.

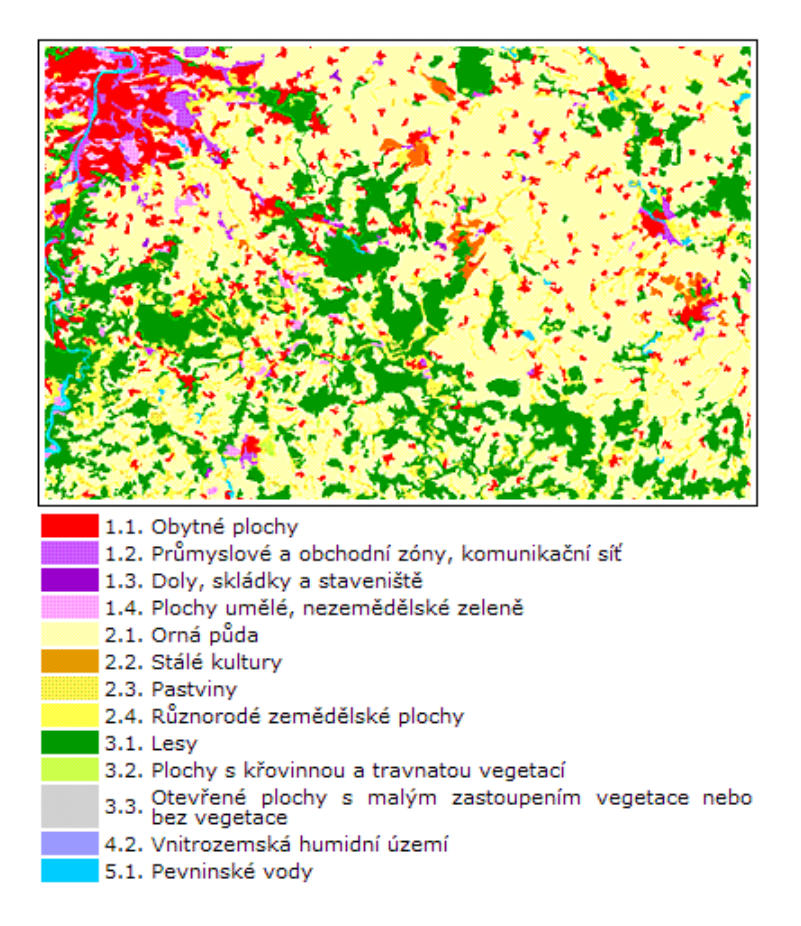

*Obr. 2 Ukázka mapy CLC úrovně 2 a seznam tříd (vyskytující se v ČR)*

*(zdroj: www.cenia.cz, 2008)* 

Úroveň 3 má základní měřítko 1:100 000. Obsahuje 44 tříd, z nichž na území ČR se jich vyskytuje 28. Ukázku mapy a seznam tříd demonstruje obrázek č. 3.

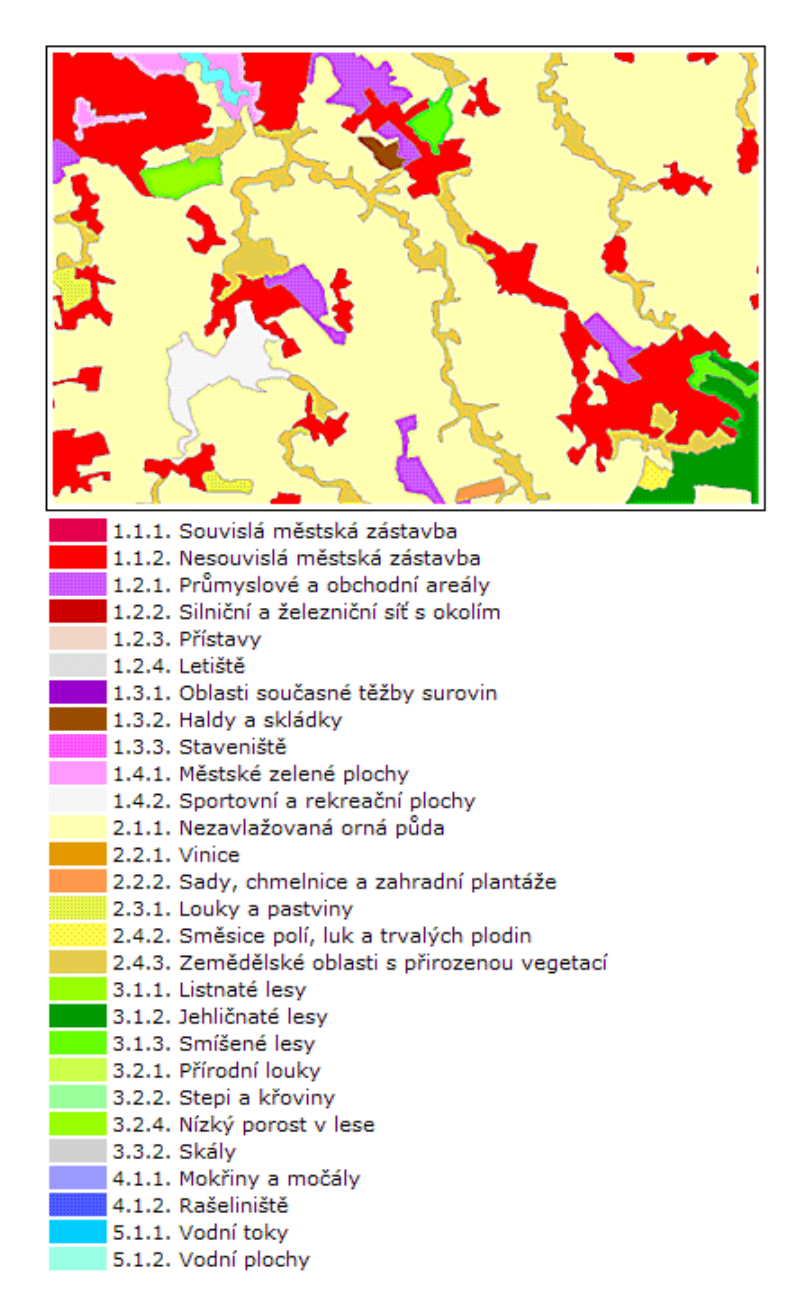

*Obr. 3 Ukázka mapy CLC úrovně 3 a seznam tříd (vyskytující se v ČR) Zdroj: www.cenia.cz (2008)* 

# 5.3 Definice tříd

V roce 2000 byla zpracována metodická pomůcka pro zpracování aktualizace databáze CORINE Land Cover České republiky s názvem Definice tříd CLC. V této kapitole budou definovány některé třídy úrovně 2 a 3 tak, jak jsou popsány v uvedené publikaci. Vzhledem k tomu, že tato práce je zaměřena na monitorování změn zástavby, pozornost bude věnována pouze těm třídám, které v úrovni 1 spadají do třídy Urbanizovaná území.

Na úrovni 2 je třída Urbanizovaná území rozdělena do 4 podtříd. Publikace Definice tříd CLC (2000) je definuje takto:

### **Třída 1.1 Obytné plochy**

Plochy převážně zaplněné obydlím a budovami používanými pro administrativu, veřejné služby nebo kolektivy včetně s nimi souvisejícími plochami (propojené plochy, přístupy k silniční síti, parkovací plochy).

### **Třída 1.2 Průmyslové a obchodní zóny, komunikační síť**

Plochy převážně zabrané průmyslovými výrobními aktivitami, obchodem, finančními aktivitami a službami, dopravní infrastrukturou pro silniční a železniční sítě, zařízení letišť a říčních a mořských přístavů včetně s nimi spojených ploch a přístupu k infrastruktuře. Třída zahrnuje také zařízení chovající hospodářská zvířata.

### **Třída 1.3 Doly, skládky a staveniště**

Umělé nepřírodní plochy obsazené těžebními aktivitami, staveništi, člověkem vytvořenými skládkami a s nimi souvisejícími plochami.

### **Třída 1.4 Plochy umělé, nezemědělské zeleně**

Plochy vytvořené dobrovolně pro účely rekreace. Zahrnuje zelené nebo rekreační městské parky a parky pro využití volného času, pro sport a další zařízení pro volný čas.

Vzhledem k tomu, že při sledování změn zástavby zejména v suburbanizovaných oblastech bude největší pozornost věnována zejména oblastem, jejichž charakter odpovídá definicím tříd 1.1 a 1.2, v následujících odstavcích budou popsány definice tříd úrovně 3 takových, které jsou podtřídami zmíněných dvou tříd úrovně 2.

### **Třída 111 Městská souvislá zástavba**

Většina plochy je pokryta budovami a dopravní infrastrukturou. Budovy, komunikace a umělé povrchy pokrývají víc než 80 % plochy. Vegetace (kromě stromořadí a pruhů zeleně podél ulic) a holá půda se vyskytují pouze výjimečně. **Upřesnění:** Minimálně 80 % z celkového povrchu je nepropustných (pro vodu)

#### **Třída 112 Městská nesouvislá zástavba**

Většina plochy je pokryta budovami. Budovy, komunikace a umělé povrchy se vyskytují spolu s povrchy pokrytými vegetací a holou půdou, které se vyskytují v nezanedbatelné míře. Patří sem i sídliště.

**Upřesnění:** 30 % - 80 % z celkového povrchu je nepropustných (pro vodu)

### **Třída 121 Průmyslové nebo obchodní zóny**

Většina plochy jsou zóny s umělým povrchem (cementovým, asfaltovým nebo stabilizovaným) bez vegetace. Budovy a vegetace se vyskytuje v omezené míře. Zahrnují se sem i zemědělské komplexy.

#### **Třída 122 Silniční a železniční síť a přilehlé prostory**

Silnice, železnice včetně připojených ploch (nádraží, náspy, příkopy). Minimální šířka: 100 m.

### **Třída 123 Přístavní zóny**

Infrastruktura přístavů, včetně hrází, doků a přístavišť

### **Třída 124 Letiště**

Plochy letišť. Zahrnuje přistávací dráhy, budovy a přilehlé plochy.

Pro mapování změn zástavby na národním a regionálním měřítku je CLC velmi užitečným zdrojem informací. Data z této databáze používají například Chuman a Romportl (2008), kteří ve svém článku popisují detekci a nárůst oblastí především komerční suburbanizace s využitím těchto dat.

Třídy, jejichž definice byly uvedeny v předešlých odstavcích, budou použity pro tvorbu legendy při vytváření mapy změn zástavby v okrese Praha-západ pro období mezi roky 1990 a 2000, pro něž existují data v databázi CLC.

# **6. Zpracování dat DPZ**

# 6.1 Zasazení do souřadnicového systému a vylepšení obrazu

Při zpracování satelitních snímků je většinou potřeba provést některé operace, které usnadní získávání informací ze snímků, případně umožní další práci se snímky. Mezi tyto úkony patří zejména zasazení snímku do souřadnicového systému nebo vylepšení kvality obrazu pomocí radiometrických korekcí.

Snímek družice QuickBird použitý pro účely této práce je zasazen do systému UTM/WGS84 s polohovou přesností 23 m (www.digitalglobe.com, 2008). Vzhledem k tomu, že pro stanovování oblastí změn zástavby je potřeba překrývat družicové a letecké snímky (případně další podklady), je třeba, aby tyto snímky byly georeferencovány co nejpřesněji.

Jednou z možností, jak upřesnit zasazení snímku do souřadnicového systému, je využití ZABAGED (Základní báze geografických dat). Jedná se o digitální geografický model území České republiky, který svou přesností a podrobností zobrazení geografické reality odpovídá přesnosti a podrobnosti Základní mapy České republiky v měřítku 1 : 10 000 (ZM 10). Obsah ZABAGED tvoří 106 typů geografických objektů zobrazených v databázi vektorovým polohopisem a příslušnými popisnými a kvalitativními atributy. ZABAGED obsahuje informace o sídlech, komunikacích, rozvodných sítích a produktovodech, vodstvu, územních jednotkách a chráněných územích, vegetaci a povrchu a prvcích terénního reliéfu. Součástí ZABAGED jsou i vybrané údaje o geodetických, výškových a tíhových bodech na území České republiky a výškopis reprezentovaný prostorovým 3D souborem vrstevnic (www.cuzk.cz, 2008).

Vzhledem k tomu, že podrobnost snímku z družice QuickBird je větší než podrobnost ZM 10, přesnost georeferencování snímků na podkladu ZABAGED nemusí být dostačující. Další alternativou zasazení snímku do souřadnicového systému je využití ortofot, která jsou vytvářena z leteckých snímků transformací ze středového na ortogonální promítání. K jejich vytvoření je potřeba digitálního modelu terénu, pomocí něhož se upravuje poloha každého pixelu snímku v závislosti na nadmořské výšce. Polohová přesnost ortofot by neměla být horší než 1,5násobek velikosti pixelu (www.spf-carto.cz, 2008). Vzhledem k submetrovému rozlišení ortofot i snímku z družice QuickBird lze využití ortofot jako podkladu pro georeferenci považovat za velmi vhodné.

Zasazení družicového snímku do souřadnicového systému lze provést transformací souřadnic snímku na souřadnice geodetické (souřadnice použitého podkladu). Je potřeba provést výběr dostatečného počtu vlícovacích bodů, jejichž souřadnice jsou dosazeny do transformačních rovnic. Existuje několik druhů transformací, přičemž pro zasazování družicových snímků do systému se nejčastěji využívá polynomických transformací, které mohou být různého řádu. Polynomická transformace 1. řádu je označována jako afinní a její transformační rovnice vypadají následovně:

$$
x' = ax + by + c
$$

$$
y' = dx + ey + f,
$$

přičemž *a, b, c, d, e* a *f* jsou koeficienty transformace, které se vypočítají dosazením souřadnic vlícovacích bodů do rovnic (*x'* a *y'* jsou geodetické souřadnice, *x* a *y* souřadnice bodu na snímku). Vzhledem k počtu neznámých v rovnicích (6), je potřeba znát souřadnice nejméně 3 vlícovacích bodů. V polynomických transformacích vyšších řádů se vyskytuje více transformačních koeficientů, a je tedy potřeba identifikace většího počtu vlícovacích bodů. Při nadbytečném počtu vlícovacích bodů lze koeficienty transformačních rovnic vypočítat pomocí metody nejmenších čtverců. Vzhledem k tomu, že použitý snímek QuickBird byl již zasazen do souřadnicového systému, bylo potřeba pouze zpřesnit jeho polohu, a proto byla použita transformace 1. řádu, tedy afinní.

V případě snímku z družice QuickBird, který byl použit pro účely této práce, není potřeba provádět radiometrické korekce, protože úpravy kvality obrazu byly již provedeny poskytovatelem snímku. V případě multispektrálního snímku, jehož prostorové rozlišení je 2,4 m, lze však dosáhnout většího prostorového rozlišení, a to pomocí panchromatického snímku s prostorovým rozlišením 0,6 m. Tento postup je označovaný jako *pansharpening* nebo také panchromatické zaostření multispektrálního snímku.

 Pro účely této práce byl pro provedení panchromatického zaostření použit algoritmus v programu *PCI Geomatica 10.0*. Tento algoritmus je blíže popsán v článku Zhanga (2002), který jej vyvinul.

### 6.2 Vegetační indexy

Vegetačních indexů se nejčastěji využívá pro mapování vegetace, ale lze jich s úspěchem využít i při mapování jiných oblastí. S jejich využitím lze lépe detekovat místa výskytu vegetace na snímku a na základě toho lze provádět další operace. Jejich

principem je fakt, že spektrální odrazivost vegetace se liší v různých částech optického spektra. Využívá se zejména výrazného nárůstu odrazivosti mezi červeným a blízkým infračerveným pásmem. Na snímcích ve viditelné části spektra odráží povrchy pokryté vegetací v průměru kolem 20 % dopadajícího záření, v blízké infračervené části spektra je to pak v průměru kolem 60 %.

Vegetační indexy vyjadřují vztah mezi odrazivostí v intervalu červené viditelné části spektra (600 – 700 nm) a v blízké infračervené části spektra (přibližně 700  $-900$  nm).

Existuje velké množství algoritmů pro výpočet vegetačních indexů, ve většině případů jsou však funkčně ekvivalentní. Indexy lze rozdělit do dvou velkých skupin, tzv. indexy poměrové a indexy ortogonální. Poměrové indexy jsou založeny na výpočtu podílu odrazivosti ve viditelném červeném a blízkém infračerveném pásmu, zatímco ortogonální indexy vznikají lineární kombinací původních pásem multispektrálního obrazu. Vzhledem k tomu, že pro potřeby této práce byl použit vegetační index ze skupiny poměrových indexů, bude dále věnována pozornost pouze této skupině vegetačních indexů.

Mezi nejčastěji používané poměrové indexy patří například jednoduchý vegetační index (RVI), normalizovaný vegetační index (NDVI) nebo transformovaný vegetační index (TVI). Vypočítat je lze následujícími způsoby (označení NIR znamená hodnotu odrazivosti v blízkém infračerveném pásmu a označení RED hodnotu odrazivosti ve viditelném červeném pásmu):

$$
RVI = \frac{NIR}{RED} \qquad NDVI = \frac{NIR - RED}{NIR + RED} \qquad TVI = SQRT(\frac{NIR - RED}{NIR + RED} + 0.5)
$$

Pro účely této práce bylo zvoleno použití normovaného vegetačního indexu, který ve sledovaném území dobře odlišil oblasti vegetace od ostatního území.

Pro mapování zástavby lze vegetačních indexů využít v případě, který popisuje např. Schottker (2004). Zvýrazněním oblastí vegetace je možné tyto oblasti snáze detekovat a následně je lze odfiltrovat. Klasifikační algoritmus je pak použit pouze na zbylé oblasti snímku.

# 6.3 Metody klasifikace

Klasifikaci obrazu lze provádět několika různými způsoby, přičemž nejčastěji jsou využívány dva klasifikační přístupy. Jedná se o klasifikaci *per pixel,* neboli pixelově orientovaný přístup, kdy klasifikátor bere v úvahu pouze hodnotu pixelu,
což znamená, že klasifikace probíhá na základě spektrální odrazivosti objektů. Novější metodou je pak objektově orientovaná klasifikace, při které se kromě samotné hodnoty odrazivosti zohledňují i další charakteristiky, jako je například tvar nebo textura objektu, případně sousedství s jinými objekty.

Základním principem pixelové klasifikace je rozdělení pixelů do tříd s různým informačním obsahem na základě jejich hodnoty odrazivosti. Pixelovou klasifikaci lze ještě dále rozdělit na klasifikaci řízenou a neřízenou.

Principem neřízené klasifikace je agregace pixelů se stejnou nebo podobnou hodnotou do shluků (clusterů). Výsledkem jsou spektrální třídy, které jsou vytvořeny pouze na základě blízkých hodnot odrazivosti ve všech použitých spektrálních pásmech. Klasifikovaná data jsou následně porovnávána s dalšími podklady (např. existující mapy) a na základě těchto analýz je jim přiřazován informační obsah (Lillesand, Kiefer, 1999).

Při procesu řízené klasifikace se využívá opačného postupu. Nejprve je stanoven počet a informační význam klasifikačních tříd, které jsou stanoveny v trénovacím souboru výběrem trénovacích ploch. Na základě těchto ploch jsou pak zvoleným klasifikačním algoritmem zařazeny do tříd zbývající pixely. Při řízené klasifikaci se využívá nejčastěji tří klasifikačních algoritmů:

- Klasifikátor minimální vzdálenosti
- Klasifikátor *paralel-piped* (metoda pravoúhelníků)
- Klasifikátor maximální pravděpodobnosti

Klasifikátor minimální vzdálenosti používá informaci o umístění každé třídy v x-rozměrném kartézském prostoru definovaném x spektrálními pásmy. Pixel je zařazen do té definované třídy, jejíž střed se v tomto prostoru nachází nejblíže. Pokud se pixel nachází od středu všech tříd dále, než je prahová vzdálenost, není zařazen do žádné z tříd.

U klasifikátoru *paralel-piped* jsou ve spektrálních kanálech definovány horní a dolní hranice pro hledané třídy, které ve dvojrozměrném prostoru vedou k vytvoření pravoúhelníků. Pokud spektrální hodnota pixelu leží uvnitř některého z pravoúhelníků, je zařazen do příslušné třídy. Problém nastává, pokud dojde k překrytí pravoúhelníků, ale může být částečně vyřešen rozdělením pravoúhelníku na několik menších tak, aby lépe vystihoval tvar hranic třídy ve dvojrozměrném prostoru.

Klasifikátor maximální pravděpodobnosti (*Maximum likelihood classifier*) počítá hodnotu pravděpodobnosti náležitosti pixelu ke třídě na základě trénovacích ploch prostřednictvím statistických parametrů. Vychází z předpokladu, že spektrální hodnoty určitého objektu vykazují normální rozložení kolem střední hodnoty trénovací plochy. Pixel je zařazen do třídy v případě, že je pravděpodobnost jeho náležitosti k dané třídě nejvyšší. Korelace dat vede k eliptickému tvaru izolinií stejné pravděpodobnosti. Vzhledem k tomu, že algoritmus počítá pravděpodobnost náležitosti pixelu ke všem třídám a následně tyto hodnoty porovnává, jeho vykonání je časově náročnější než v případě předchozích dvou klasifikátorů. Na druhou stranu však podle většiny autorů dospívá k nejkvalitnějším klasifikačním výsledkům, a proto je nejčastěji využívaným klasifikátorem řízené klasifikace.

V některých případech se využívá spojení obou přístupů řízené i neřízené klasifikace, tato metoda se pak někdy označuje jako klasifikace hybridní (Lillesand, Kiefer, 1999). Principem je většinou provedení neřízené klasifikace za účelem zjištění nejvhodnějšího počtu tříd a následná aplikace řízené klasifikace.

V případě přístupu objektově orientované klasifikace jsou kromě spektrálních příznaků (hodnoty odrazivosti) brány v úvahu také prostorové příznaky. Klasifikace neprobíhá na úrovni jednotlivých pixelů, ale celých objektů, u kterých se bere v úvahu jejich textura, tvar, velikost a také se zohledňují vztahy k sousedním objektům. Tyto objekty vznikají procesem segmentace, který spočívá v rozdělení obrazu do shluků pixelů o definované míře homogenity. Na základě vytvoření těchto shluků pak lze definovat vztahy sousedství mezi jednotlivými skupinami.

Aby mohl být výsledek klasifikačního procesu použit pro další zpracování, je třeba ověřit jeho přesnost. Jednou z metod je vytvoření kontingenční tabulky, neboli také matice chyb. Nejprve je na stanoveném počtu náhodně vybraných pixelů zkoumáno jejich správné zařazení (zda se zařazení klasifikátorem shoduje se zařazením vizuální interpretací). Výsledná matice má pak na hlavní diagonále počty správně zařazených pixelů pro jednotlivé třídy, zatímco pod i nad hlavní diagonálou jsou zaznamenány počty nesprávně zařazených pixelů. V řádcích lze vyčíst počty pixelů, které byly chybně klasifikovány jako daná třída a ve sloupcích takové pixely, které měly do dané třídy patřit, ale nebyly do ní klasifikátorem zařazeny. Celkovou přesnost klasifikace lze zjistit podílem všech správně zařazených pixelů a všech zkoumaných pixelů. Většinou je udávána v procentech. Dalšími zjišťovanými údaji je míra přesnosti označovaná jako *producer's accuracy* (zpracovatelská přesnost), kterou lze určit jako podíl počtu správně zařazených pixelů a součtu pixelů ve sloupci (tzn. všech pixelů, které by do dané třídy měly patřit). Další mírou přesnosti je tzv. *user's accuracy* (uživatelská přesnost), kterou lze vypočítat podílem počtu správně zařazených pixelů a součtu pixelů v řádcích (tzn. všech pixelů zařazených do dané třídy). Uživatelská přesnost udává pravděpodobnost, že pixel zařazený do dané třídy skutečně reprezentuje tuto třídu.

Na základě kontingenční tabulky lze vypočítat statistický index κ, který je velmi často používán pro stanovení celkové přesnosti klasifikace. Pro jeho výpočet jsou používány počty pixelů uvedené v matici chyb a jeho hodnota se může teoreticky pohybovat v intervalu od 0 do 1. Hodnota 1 znamená úplnou shodu, tj. nejlepší výsledek klasifikace, zatímco hodnota 0 shodu nulovou. Hodnota větší než 0,75 je většinou považována za velmi dobrý výsledek klasifikace, naproti tomu hodnota menší než 0,4 již svědčí o velmi nekvalitním výsledku.

Podrobněji se metodami ověřování přesnosti klasifikace zabývá například publikace Lillesanda a Kiefera (1999).

# **7. Metodika zpracování dat**

#### 7.1 Použitá data a software

Pro účely této práce bylo použito několik druhů dat. V první řadě se jedná o snímek z družice QuickBird pořízený 20. července 2007. Byl použit panchromatický i multispektrální snímek téhož území, konkrétně západní části Prahy a jejího okolí. Snímek byl pořízen v režimu Standard, upraven radiometrickou korekcí a zasazen do souřadného systému UTM/WGS84. Jeho radiometrická hloubka je 16 bitů.

Dále byla použita ortofota, která byla vytvořena z leteckých snímků pořízených v letech 1988 a 2004. Použité snímky pokrývají oblast katastrálních území Zličín a Hostivice, konkrétně se jedná o 9 snímků s označením BERO 0.1, BERO 0.2, BERO 1.0, BERO 1.1, BERO 1.2, BERO 2.0, BERO 2.1, KLAD 1.9 a KLAD 2.9. Použitá ortofota byla zasazena do souřadnicového systému S-JTSK a jejich prostorová rozlišovací schopnost je 0,5 m.

Podoba a prostorové rozlišení použitých snímků jsou patrné na obrázcích 4 až 6. Výřezy zobrazují přibližně stejné území části katastrálního území Hostivice. Výřezy nejsou zcela prostorově totožné z toho důvodu, že byly vytvořeny před georeferencováním družicového snímku do souřadnicového systému leteckých snímků. Na obrázcích je proto dobře patrný rozdíl ve sklonu budov mezi oběma druhy snímků.

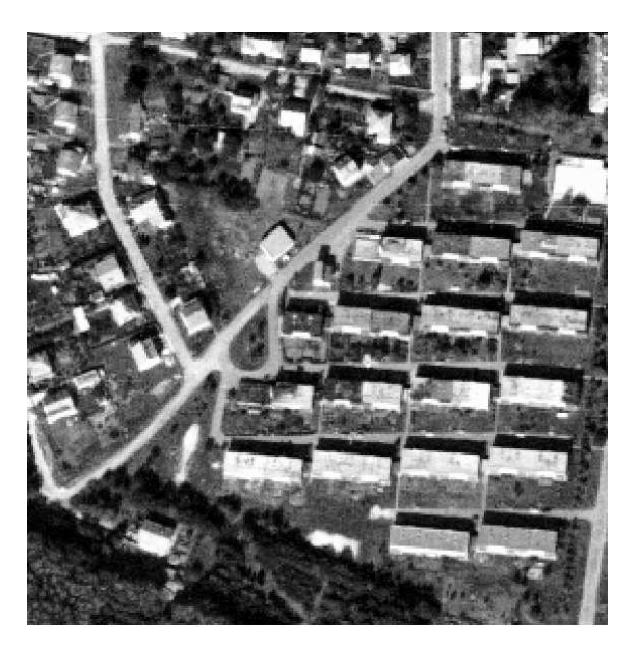

*Obr. 4 Výřez z leteckého snímku z roku 1988 (zdroj: VGHMÚř, 2008)* 

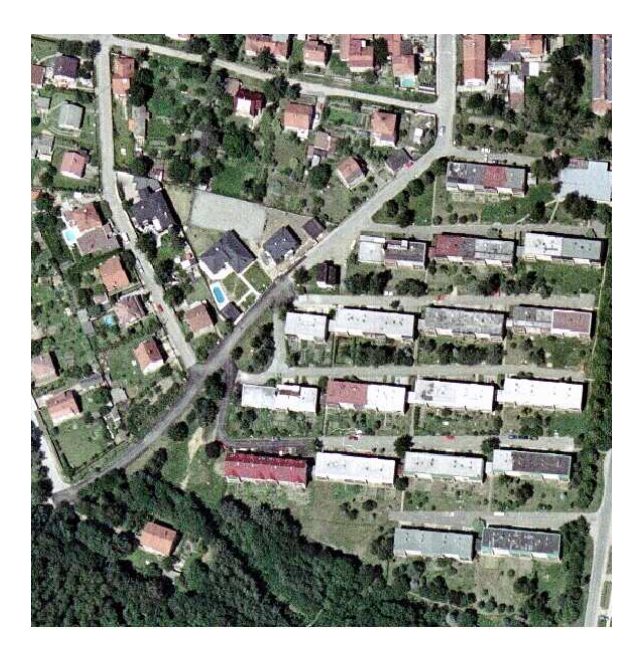

*Obr. 5 Výřez z leteckého snímku z roku 2004 (zdroj: ČÚZK, 2007)* 

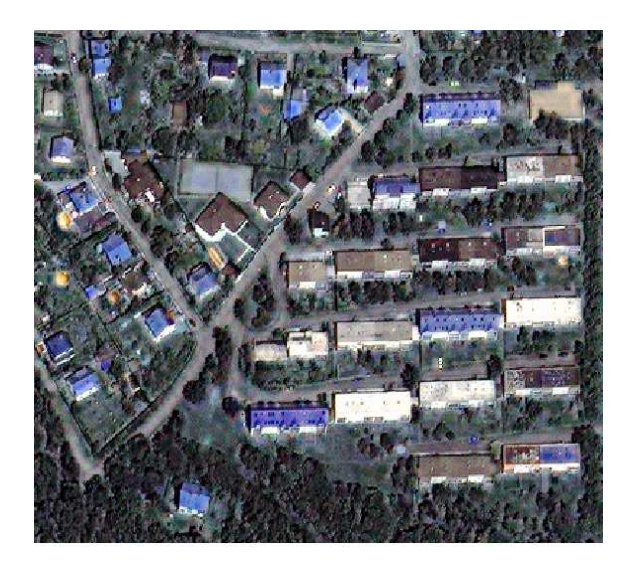

*Obr. 6 Výřez z družicového snímku z roku 2007 (zdroj: DigitalGlobe, 2007)* 

Kromě družicového a leteckých snímků byla využita také data z databáze CLC, která pokrývají oblast okresu Praha-západ. Byla použita data z databází CLC90 a CLC2000 v měřítku 1:100 000, tzn. s klasifikačními třídami úrovně 3 (viz kap. 5.2). Tyto databáze nemusí obsahovat pouze data z let 1990 a 2000, ale vzhledem k delšímu časovému horizontu zpracování použitých snímků se předpokládá, že informace v databázích jsou v přibližně pětiletých rozmezích kolem roku 1990 a 2000.

Jako pomocná data pro účely této práce posloužily některé vektorové vrstvy, například vrstva hranic obcí, okresů a katastrálních území ČR.

Co se týká softwaru, ve kterém probíhalo zpracování dat, nejvíce byly využívány dva programy, a to *PCI Geomatica 10.0* zejména pro práci s družicovým snímkem a *ArcGIS 9.2* pro zpracování ostatních dat a následné vytvoření map změn zástavby.

# 7.2 Tvorba klasifikačního klíče

Klasifikaci vytvořenou pro 3. úroveň databáze CLC (viz kap. 5.3) lze vhodně využít pro vytváření map změn zástavby v národním a regionálním měřítku, tzn. v případě ČR na úrovni krajů nebo okresů.

Pro vytváření map změn zástavby v lokálním měřítku se klasifikační třídy stanovily na základě možností použitého družicového snímku, tzn. na základě spektrální a prostorové rozlišovací schopnosti, v úvahu však byla brána také interpretační schopnost zpracovatele. Pro klasifikaci obrazu bylo stanoveno následujících sedm tříd, přičemž třídy 1 až 5 zahrnují oblasti zástavby, zatímco třídy 6 a 7 zahrnují všechny ostatní plochy.

#### **Třída 1: Rodinné a bytové domy**

- do této třídy patří budovy, které slouží pro bydlení. Jedná se o rodinné domy s převážně šikmými střechami, ale také o bytové domy, jejichž střechy mohou být šikmé i ploché. V případě rodinných domů se klasifikuje pouze samotný dům, pozemek v bezprostředním okolí domu (zahrada, nádvoří) se do třídy nezapočítává. Aby byla stavba klasifikována, musí mít výměru nejméně 50 m<sup>2</sup>. Domy s plochou menší byly v klasifikaci zanedbány.

#### **Třída 2: Průmyslové a obchodní budovy**

**-** tato třída obsahuje budovy, které jsou využívány pro potřeby průmyslu a obchodu. Patří sem především plošně rozsáhlé budovy s převážně plochými střechami (řádově stovky metrů čtverečných), ale třída obsahuje i stavby, které svou plochou a tvarem střechy připomínají spíše rodinné domy. Nejčastěji se jedná o malé vodohospodářské nebo elektrárenské budovy. Od rodinných domů jsou odlišeny svojí solitérní polohou vzdálenou několik stovek metrů od souvislé zástavby, nepřítomností zahrady anebo polohou v bezprostřední blízkosti průmyslových areálů. I pro tuto třídu byla stanovena nejmenší mapovací jednotka 50 m<sup>2</sup>.

#### **Třída 3: Ostatní budovy**

**-** tato třída byla vytvořena pro možnost zařazení specifických budov a staveb, které svým využitím nemohou patřit do tříd 1 a 2. Tvarově a prostorově by mohly být klasifikátorem do jedné z těchto tříd zařazeny, ale při interpretaci je třeba zvolit pro ně jinou třídu. Jedná se například o historické památky, kostely nebo hřbitovy, dále se může jednat o budovy určené pro sportovní využití nebo občerstvení (např. půjčovna holí na minigolf, stánek u koupaliště apod.) Minimální plocha stavby je opět 50 m $^2$ .

#### **Třída 4: Komunikace**

**-** do této třídy spadají silnice všech kategorií a také železnice. Charakteristický je jejich liniový tvar. Mapovány byly komunikace s minimální šířkou 2 m. U víceproudových silnic byl do třídy zařazen i travnatý pás uprostřed.

#### **Třída 5: Ostatní zpevněné plochy**

**-** třída ostatní zpevněné plochy obsahuje oblasti, na nichž nestojí žádná budova, ale jejich povrch je umělý. Jedná se zejména o parkoviště, nádvoří mezi (nejčastěji průmyslovými) budovami a také staveniště, na kterých je započat vznik nové zástavby. Nejmenší klasifikovanou plochou této třídy je plocha  $100 \text{ m}^2$ .

#### **Třída 6: Vodní plochy**

**-** třída zahrnuje uměle i přírodně vytvořené vodní plochy a toky. Minimální mapovací jednotka pro vodní plochy byla stanovena na 100 m<sup>2</sup>, vodní toky musí splňovat dva předpoklady, aby mohly být klasifikovány. Jejich šířka musí být alespoň 5 m a nesmí být zakryty břehovou vegetací.

#### **Třída 7: Ostatní plochy**

**-** tato třída zahrnuje především plochy vegetace bez rozlišení, zda se jedná o trvalý travní porost, ornou půdu nebo lesní pozemek. Patří sem i zahrady v okolí domů nebo městská zeleň, travnaté pásy podél komunikací apod. Kromě vegetace jsou do této třídy zařazeny i všechny ostatní plochy, které nepatří do žádné ze tříd 1 až 6, a to například skalní útvary nebo lomy. Minimální mapovací jednotka není stanovena, protože třída vyplňuje všechna volná místa v obraze mezi plochami ostatních tříd.

# 7.3 Definice změny

Při vytváření změnové databáze CLC mezi lety 1990 a 2000 bylo nutné definovat, co se myslí pod pojmem "změna". Podle Lima (2005) je za změnu považována kategorická změna, to znamená změna plochy třídy CLC nebo její části na jinou třídu. Základní podmínkou pro identifikaci takovéto změny ze satelitních snímků je to, aby byla detekovatelná pomocí spektrální odrazivosti.

Změny jsou mapovány tehdy, je-li změnová plocha větší než 5 ha a její šířka nejméně 100 m (Technical Guidelines EEA-ETC/TE, 2002). Nově vzniklý polygon však musí splňovat kritérium minimální mapovací jednotky (MMU), a tím je minimální plocha 25 ha a šířka 100 m. Ne všechny viditelné změny proto byly mapovány.

Dalším kritériem pro interpretaci změny byla také její opodstatněnost, což znamená, že změny by měly odrážet skutečný vývoj *land coveru* (např. nárůst osídlení) a ne sezónní změny jedné třídy *land coveru* (např. změny ve stavu vegetace během roku).

Definice změny pro potřeby tvorby změnové databáze CLC je vhodná při vytváření map změn ve stejném nebo podobném měřítku jako zmíněná databáze, tj. měřítku 1:100 000. Pro vytváření podrobnějších map pomocí snímku družice QuickBird a leteckých snímků je potřeba definici změny upravit. Vzhledem k tomu, že tato práce je zaměřena na změny zastavěných oblastí, vychází z toho i kritéria na definici změny.

Za změnu byla považována změna jedné ze sedmi definovaných tříd v kapitole 7.2 na jinou z těchto tříd. Vzhledem k tomu, že v mapované oblasti dochází k rozrůstání zástavby, nejčastější předpokládanou změnou je změna třídy 7 na jednu ze tříd 1 až 5. Minimální plocha této změny odpovídá minimální mapovací ploše jednotlivých tříd. Jedná-li se například o vznik nového domu ze třídy 1 (Rodinné a bytové domy) na území třídy 7 (Ostatní plochy), musí mít tato stavba minimální plochu 50 m<sup>2</sup>. Kdyby na té samé ploše vznikla stavba ze třídy 4 (Ostatní zpevněné plochy), musela by mít minimální plochu  $100 \text{ m}^2$ , aby byla zmapována.

Může se vyskytnout i případ, že stávající zástavba je mezi sledovanými roky nahrazena zástavbou spadající do jiné třídy, případně je zcela zrušena a na jejím místě lze klasifikovat třídu 7 (Ostatní plochy). Také tyto změny budou ve výsledných mapách změn zahrnuty. Stále však platí kritérium, že nově vzniklá plocha (plocha změny) musí mít minimální plochu či šířku odpovídající minimální mapovací jednotce příslušné třídy.

# 7.4 Národní a regionální úroveň

Pro vytváření map zástavby na národní a regionální úrovni je vhodné využít družicové snímky z družice Landsat, jejichž rozlišovací schopnost je 15 m (panchromatický režim) a 30 m (multispektrální režim). Vzhledem k tomu, že snímky z této družice byly použity pro tvorbu databáze CLC pro roky 1990 a 2000, pro potřeby této práce byly pro vytvoření map změn zástavby použity již klasifikované obrazy vytvořené pro účely zmíněné databáze CLC.

Vzhledem k zaměření práce byl pro ukázku zpracování uvedených dat zvolen okres Praha-západ, ve kterém došlo ve sledovaném desetiletí k významnému nárůstu zástavby.

Pro vytvoření mapy změn zástavby byly použity vektorové vrstvy CLC90 a CLC00, které obsahují polygony s informací o jejich krajinném pokryvu pro roky 1990 a 2000. Pomocí vektorové vrstvy hranic okresů byla funkcí *Clip* oříznuta oblast okresu Praha-západ. Dále byly z příslušných legend takto oříznutých vrstev odstraněny ty třídy, které se ve sledovaném území nevyskytují, a také takové, které nespadají na druhé úrovni databáze CLC do tříd 1.1 (Obytné plochy) a 1.2 (Průmyslové a obchodní zóny, komunikační síť). Takto byly odstraněny veškeré vegetační a další plochy a byly spojené do třídy "Ostatní plocha". Co se týká vodních ploch, ty zůstaly ve výsledné mapě zachovány pro lepší orientaci uživatele (řeka Vltava jako hraniční linie okresu na severovýchodě). Tímto způsobem vznikly dvě mapy demonstrující rozmístění a charakter zastavěného území v okrese Praha-západ pro roky 1990 a 2000.

Následně byla vytvořena mapa změn zástavby mezi sledovanými roky. Postup vytvoření této mapy spočíval v převedení polygonových vrstev CLC90 a CLC00 do rastrové podoby (funkce *Polygon to Raster*), aby mohla být použita funkce *Minus* pro jejich vzájemné odečtení. Oblasti, které měly ve výsledném rastru hodnotu různou od nuly, jsou oblastmi změn. Výsledná mapa obsahuje oblasti zástavby podle dat z CLC90 doplněné o přírůstek zástavby do roku 2000. Kvůli přehlednosti je v mapě znázorněn pouze charakter nové zástavby (většinou se jedná o přírůstek ve třídě Městská nesouvislá zástavba) bez ohledu na to, jaká třída se vyskytovala na místě nárůstu zástavby dříve (viz Přílohy, Příloha č.13).

# 7.5 Lokální úroveň

Pro vytváření map změn zástavby v lokálním měřítku byl použit snímek z družice QuickBird z roku 2007, letecké snímky z let 1988 a 2004 a vektorová vrstva katastrálních území ČR pro stanovení hranic mapovaných oblastí. Tyto oblasti byly zvoleny s ohledem na to, aby v nich byla dobře patrná změna zástavby mezi roky, z nichž jsou k dispozici letecké snímky a družicový snímek, tedy v období v letech 1988 až 2007. Konkrétně se jedná o dvě katastrální území (dále jen k. ú.), a to Zličín a Hostivice. V k. ú. Zličín se předpokládá patrný nárůst zejména průmyslových a obchodních zón, zatímco v k. ú. Hostivice je předpoklad znatelného nárůstu také rezidenční zástavby. Obrázky č. 7 a 8 demonstrují novou průmyslovou a obchodní zástavbu v k. ú. Zličín a novou rezidenční zástavbu v k. ú. Hostivice.

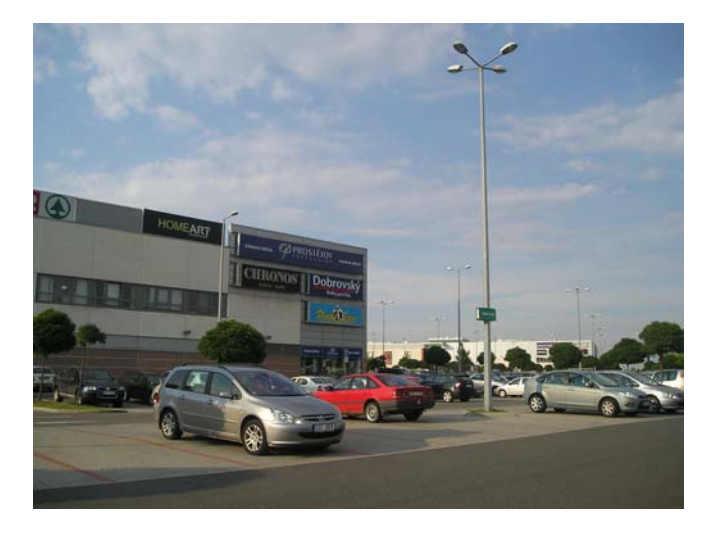

*Obr. 7 Obchodní areál v k. ú. Zličín (zdroj: autor, 2008)* 

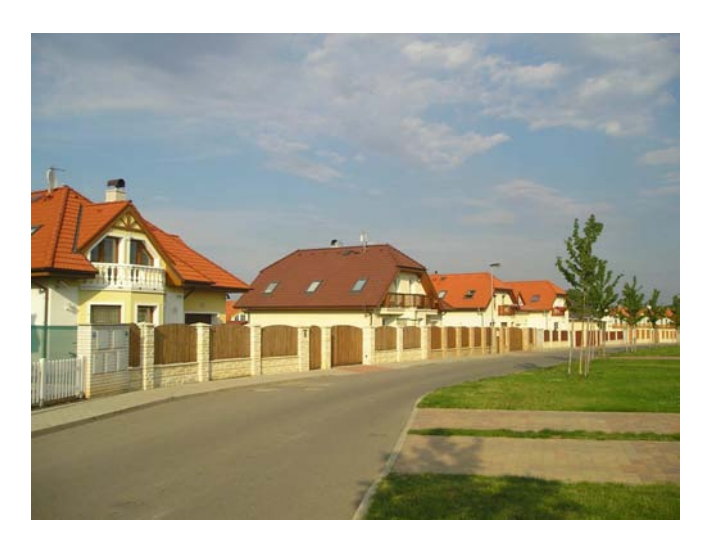

*Obr. 8 Nové rodinné domy v k. ú. Hostivice (zdroj: autor, 2008)* 

#### **Příprava snímků**

Nejprve bylo potřeba ortofota pro každý rok spojit do bloku, aby bylo možné pracovat pouze s jedním snímkem pro každý rok. S ohledem na velikost výsledných bloků byly vytvořeny bloky dva, a to jeden pokrývající oblast k. ú. Zličín a jeden zahrnující oblast k. ú. Hostivice. Vytvoření bloků bylo realizováno v programu *ArcGIS* pomocí funkce *Mosaic to New Raster*. Snímky byly spojeny do bloků tak, aby bylo zachováno jejich zasazení do souřadnicového systému a také prostorová rozlišovací schopnost  $(0,5, \text{m})$ .

Dalším krokem bylo zasazení použitých snímků do souřadnicového systému tak, aby při překrývání klasifikovaných obrazů bylo možné co nejpřesněji vyhodnotit oblasti změn. Pro georeferencování byl jako vzor zvolen snímek z roku 2004. V programu *ArcGIS* se nejprve pomocí funkce *Define Projection* zobrazil družicový snímek v souřadnicovém systému S-JTSK. Tato funkce využívá převodní rovnice mezi UTM a S-JSTK. Dále se pomocí funkce *Georeferencing* transformoval družicový snímek i další letecké snímky tak, aby při použití afinní transformace nebyla průměrná odchylka zvolených vlícovacích bodů větší než 1 m. Ve všech případech bylo použito nejméně 10 co nejrovnoměrněji rozložených vlícovacích bodů. V případě družicového snímku byl transformován zvlášť panchromatický a zvlášť multispektrální snímek.

Po transformaci snímků následovalo jejich ořezání podle hranic zvolených katastrálních území. K tomu byla použita vektorová vrstva katastrálních území ČR, z níž byly vybrány pouze k. ú. Zličín a Hostivice. Tato dvě území byla uložena jako nové vrstvy a ty se staly maskou pro ořezání snímků pomocí funkce *Extract by Mask*. V případě družicového snímku bylo třeba nejprve ořezat tři pásma, zvlášť pak pásmo čtvrté a tyto ořezané vrstvy následně opět spojit do jednoho obrazu pomocí funkce *Composite Bands*.

Pomocí uvedených příprav vzniklo 6 upravených obrazů z leteckých snímků, pro každé k. ú. tři obrazy pro jednotlivé roky. Z družicového snímku vznikly 4 obrazy, a to panchromatický a multispektrální obraz každého ze zvolených katastrálních území.

V programu *PCI Geomatica* byly obrazy vzniklé ořezem z družicového snímku dále upraveny, a to s využitím funkce *Pansharp*, která umožnila zaostření multispektrálního obrazu panchromatickým. Pomocí této funkce bylo docíleno prostorové rozlišovací schopnosti u multispektrálního obrazu 0,7 m. Takto upravené obrazy byly připravené pro provedení klasifikace.

#### **Klasifikace družicového snímku**

Vzhledem k možnostem použitého softwaru a na základě pozitivních referencí autorů, kteří ve svých pracích hodnotili klasifikaci *per pixel* (např. Zeng. a kol., 2005), byla pro klasifikaci obrazu zvolena pixelová klasifikace. Byl použit klasifikátor maximální pravděpodobnosti, který, jak na základě zpráv odborníků, tak po porovnání jeho výsledků s ostatními klasifikátory (metoda minimální vzdálenosti, metoda pravoúhelníků) poskytoval nejkvalitnější výsledky.

Před jeho aplikací byl však obraz ještě upraven s využitím tvorby vegetačního indexu. Cílem této úpravy bylo detekovat všechny oblasti vegetace na snímku a tuto plochu pak použít jako masku při klasifikaci obrazu tak, aby se oblasti vegetace již nezahrnovaly do klasifikace. Pro tento úkol byl zvolen normovaný vegetační index NDVI (viz kap. 6.2).

Nejprve byly vytvořeny pomocné obrazy, a to součet a rozdíl 3. a 4. pásma (ve vzorci označené RED a NIR). Tyto obrazy byly následně vyděleny a výsledkem byl obraz normovaného vegetačního indexu. Hodnoty výsledných pixelů se pohybovaly v intervalu -0,53 až 1. Pomocí úpravy histogramu byla zvolena prahová hodnota 0,15, přičemž hodnoty vyšší ukazovaly oblasti s vegetací, hodnoty nižší pak bez vegetace. Použitím funkce *THR* (*Thresholding Image to Bitmap*) se v obraze vytvořilo další pásmo, a to bitmapa, která zahrnovala pouze oblasti vegetace. Obrázek č. 9 demonstruje výřez z obrazu vegetačního indexu, obrázek č. 10 pak jeho podobu po úpravě histogramu. Světlejší místa (po úpravě histogramu bílá) odpovídají oblastem s vyšším obsahem vegetace, naopak tmavší barva (po úpravě černá) označuje plochy s malým nebo žádným vegetačním pokryvem.

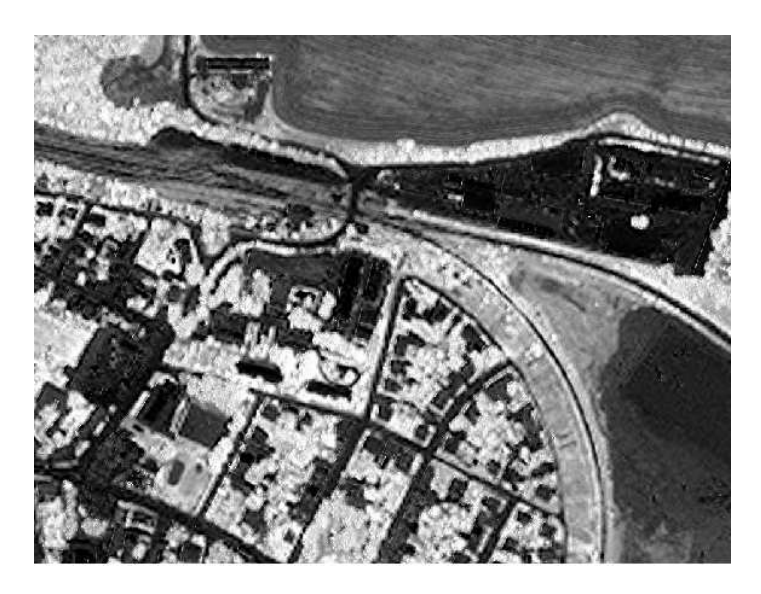

*Obr. 9 Normovaný vegetační index (zdroj: autor, 2008)* 

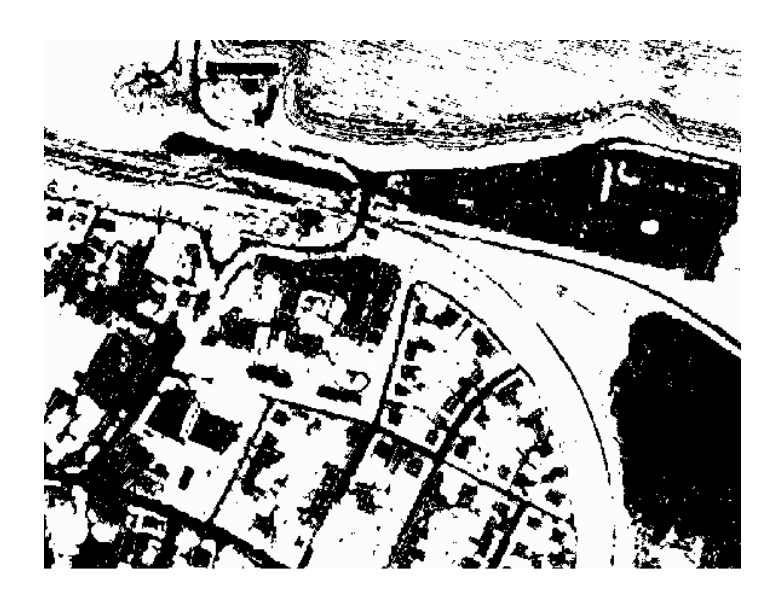

*Obr. 10 Normovaný vegetační index po úpravě histogramu (zdroj: autor, 2008)* 

Dalším krokem již bylo nastavení parametrů klasifikace. Jako vstupní pásma byla nastavena všechna čtyři pásma obrazu, dále byla vytvořena pásma pro trénovací třídy a pro výstup klasifikace. Třídy klasifikace byly zvoleny na základě spektrálních možností snímku. Jednalo se o následující třídy:

- rodinné a bytové domy
- průmyslové budovy
- komunikace
- ostatní zpevněné plochy
- vodní plochy
- ostatní plochy

Třída zahrnující oblasti vegetace nebyla potřeba, protože se oblasti vegetace odmaskovaly pomocí vegetačního indexu (před klasifikací se bitmapa vegetačního indexu nastavila jako maska oblasti, ve které klasifikace nebude probíhat). Do třídy *Ostatní plochy* by pak měly být zařazeny pixely, které nebyly odmaskovány pomocí vegetačního indexu, ale přesto zjevně nepatří do oblasti zástavby. Jednalo se například o některá místa na poli, která nebyla pokryta vegetací anebo jen tak málo, že spektrální charakteristika těchto pixelů způsobila jejich nezařazení do ploch vegetace.

Následně již mohla proběhnout klasifikace klasifikátorem maximální pravděpodobnosti.

Druhou, jednodušší možností, jak klasifikovat snímek, bylo nepoužití vegetačního indexu a provedení klasifikace pro celou oblast obrazu. Do třídy *Ostatní*  *plochy* by pak měly být zařazeny i všechny oblasti pokryté vegetací. Po vytvoření klasifikace oběma způsoby a jejich porovnání bylo možné konstatovat, že výsledky se od sebe liší jen velmi málo. Při bližším zkoumání bylo vidět, že klasifikace po použití masky vegetačního indexu obsahuje na velkých plochách vegetace méně oblastí označovaných jako "pepř a sůl" - jednotlivých pixelů zařazených do některé z ostatních tříd - takže lze říci, že využití masky vegetačního indexu kvalitu klasifikace zvýší. Na druhou stranu je však tento proces časově náročnější a vzhledem k nutnosti oprav klasifikovaného obrazu v obou případech, kdy by se špatně klasifikované pixely editovaly, se může jevit tak, že není nezbytně nutné ho provádět a obraz lze tedy klasifikovat jako celek, bez použití masky.

Jak již bylo zmíněno, výsledek klasifikace na první pohled obsahoval chyby. Pro stanovení přesnosti klasifikace byla vytvořena kontingenční tabulka, do které bylo zahrnuto 500 náhodně zvolených pixelů. Vzhledem k tomu, že na většině plochy obou katastrálních území převládají oblasti vegetace, vzorek pixelů byl volen pouze ve výřezu z obrazu, kde se vyskytovala především zástavba a méně ploch vegetace. Na základě tohoto vzorku bodů byl také vypočítán κ index, který určuje kvalitu klasifikace. Jeho hodnota je 0,67.

| Reference/<br>Výsledek<br>klasifikace | Rodinné<br>a bytové<br>domy | Průmyslové<br>budovy | Komunikace     | Ostatní<br>zpevněné<br>plochy | Vodní<br>plochy | Ostatní<br>plochy | <b>Celkem</b> |
|---------------------------------------|-----------------------------|----------------------|----------------|-------------------------------|-----------------|-------------------|---------------|
| Rodinné a<br>bytové<br>domy           | 21                          | $\boldsymbol{0}$     | $\overline{4}$ | $\overline{2}$                | $\overline{0}$  | 4                 | 31            |
| Průmyslové<br>budovy                  | $\overline{0}$              | 12                   | $\overline{2}$ | 8                             | $\mathbf{0}$    | $\mathbf{0}$      | 22            |
| Komunikace                            | $\overline{4}$              | $\mathbf{1}$         | 37             | 16                            | $\overline{0}$  | $\mathbf{1}$      | 59            |
| Ostatní<br>zpevněné<br>plochy         | $\theta$                    | $\mathbf{0}$         | 13             | 26                            | $\overline{0}$  | $\theta$          | 39            |
| Vodní<br>plochy                       | $\overline{0}$              | $\overline{0}$       | $\overline{0}$ | $\mathbf{0}$                  | 12              | $\overline{0}$    | 12            |
| Ostatní<br>plochy                     | $\overline{2}$              | $\overline{0}$       | $\overline{7}$ | $\mathbf{0}$                  | $\mathbf{0}$    | 328               | 337           |
| <b>Celkem</b>                         | 27                          | 13                   | 63             | 52                            | 12              | 333               | 500           |

*Tab. 1 Kontingenční tabulka klasifikovaného obrazu (zdroj: autor, 2008)* 

Z tabulky č. 1 je zřejmé, že třída vodních ploch a vegetace byla klasifikována z velké většiny správně, oblast zástavby jako celku byla tedy dobře detekována. Největší chyby však vznikaly mezi třídami, které obsahovaly zastavěnou plochu.

Vzhledem k podobným spektrálním vlastnostem byly často zaměněny pixely ze tříd *Komunikace* a *Ostatní zpevněné plochy*. Chybně zařazené pixely vznikaly i ve třídě *Rodinné a bytové domy*, ale v menší míře, a jako celek byly tvary a počet těchto domů klasifikovány poměrně dobře. Třída *Průmysl* obsahovala správně zařazené pixely zejména velkých průmyslových budov, menší domy však byly často zařazeny do třídy *Rodinné domy* a některé pixely se prolínaly do tříd *Komunikace* nebo *Ostatní zpevněné plochy*.

#### **Vizuální interpretace**

Vytvoření klasifikovaných obrazů z ortofot probíhalo v programu *ArcGIS*, a to pomocí vektorizace jednotlivých budov a oblastí na snímku a zařazování těchto polygonů do příslušné třídy. Byla vytvořena polygonová vrstva, do které byly výsledky vektorizace ukládány, a v atributové tabulce jim byl přiřazován význam. Podobně jako v případě družicového snímku, polygony byly zařazovány do následujících tříd:

- rodinné a bytové domy
- průmyslové budovy
- komunikace
- ostatní zpevněné plochy
- vodní plochy

 Ve výčtu tříd chybí třída *Ostatní plochy*, a to proto, že byly vektorizovány polygony všech ostatních tříd a místa bez přítomnosti polygonu byla považována za třídu *Ostatní plochy.* 

Vzhledem k tomu, že vektorizace není automatický postup jako v případě klasifikace použité u družicového snímku, polygony byly zařazovány na základě jejich barvy, tvaru, velikosti a také sousedství s jinými objekty. Výsledek vektorizace tedy odpovídal skutečnosti více než obraz klasifikovaný klasifikátorem. Pomocí vektorizace již mohly být vytvořeny všechny třídy uvedené v kapitole 7.2, ale v použitých snímcích nebyly nalezeny žádné budovy, které by mohly být pouze na základě informací ze snímku zařazeny do třídy 3, tj. *Ostatní budovy*.

#### **Úpravy klasifikovaných obrazů**

Aby mohly být vytvořeny mapy změn zástavby s pravdivou informací, bylo třeba klasifikované obrazy před překrytím s vektorizovanými snímky upravit. V programu *ArcGIS* byl nejprve klasifikovaný rastrový obraz opětovně ořezán podle hranic k. ú. (funkce *Extract by mask*), protože při práci s obrazem v programu *PCI Geomatica* se obraz uložil s pravoúhlými hranicemi. Při této operaci byla nastavena velikost pixelu 1 m. Dále byl obraz převeden do polygonové vrstvy a některé polygony byly upraveny či odstraněny. Vycházelo se z porovnání klasifikovaného a původního obrazu a chyby způsobené klasifikátorem byly takto opravovány. Odstraňovány byly takové polygony, které nesplňovaly kritéria minimální mapovací jednotky uvedené v kapitole 7.2 při definování jednotlivých tříd. Takto upravený obraz již odpovídá skutečnému stavu zástavby a jejího okolí.

Na obrázku č. 11 je výřez neupraveného klasifikovaného obrazu, na obrázku č. 12 pak tentýž výřez po výše uvedených opravách.

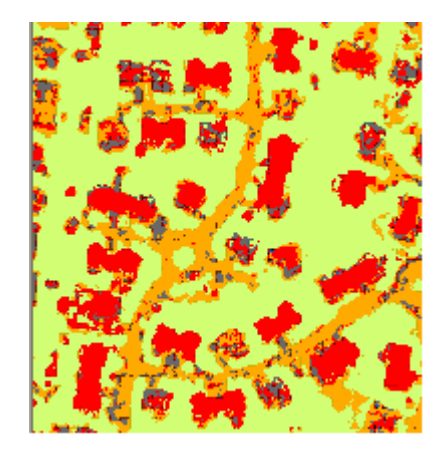

*Obr. 11 Výsledek klasifikace vytvořený klasifikátorem maximální pravděpodobnosti Zdroj: autor (2008)* 

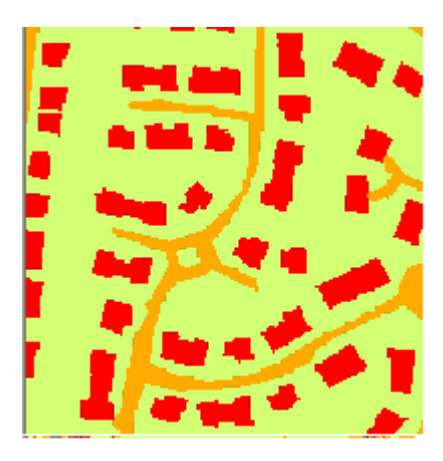

*Obr. 12 Výsledek klasifikace upravený pomocí vizuální interpretace Zdroj: autor (2008)* 

Obrazy byly upraveny do podoby map, které vypovídají o rozsahu a charakteru zástavby v příslušném k. ú. v roce pořízení družicového snímku, tedy v roce 2007. Barvy pro jednotlivé třídy byly vybrány s ohledem na estetickou stránku a celkovou názornost mapy, tj. pro plochy průmyslu byla vybrána šedivá barva, pro rodinné a bytové domy barva červená apod.

#### **Úpravy vektorizovaných obrazů**

Také výsledky vektorizace ortofot bylo třeba upravit. Z hotové polygonové vrstvy byl vytvořen rastr (funkce *Polygon to Raster*) o velikosti pixelu 1 m (stejná velikost jako u upraveného obrazu z družicového snímku, aby bylo možné provádět matematické operace s rastry), který obsahuje 5 typů ploch. Tento rastr však není kompaktní, oblasti, které by měly patřit do třídy *Ostatní plochy*, v něm nejsou. Aby rastr obsahoval všechny požadované třídy, byl k němu přidán rastr (funkce *Mosaic to New Raster*), který byl vytvořen z vektorové vrstvy (opět funkce *Polygon to Raster*), jejž obsahovala pouze hranici příslušného k. ú. Touto operací vznikl rastrový obraz, který je již kompaktní v celé své ploše a obsahuje 6 druhů ploch. Vzhledem k tomu, že součtem rastrů vznikl obraz s pravoúhlými hranicemi, poslední drobnou úpravou bylo opětovné ořezání obrazu pomocí funkce *Extract by Mask*, kde maskou byla vrstva hranice příslušného k. ú.

Stejně jako v případě obrazů vytvořených z družicových snímků, i obrazy vzniklé z ortofot byly upraveny do mapové podoby. Barvy pro jednotlivé třídy byly voleny stejným způsobem jako v případě klasifikovaných obrazů.

#### **Překrytí obrazů**

Po uvedené úpravě obrazů lze provést jejich odečtení, čímž vzniknou oblasti změn. Pro tento úkon byla použita funkce pro odečítání rastrů *Minus*. Výsledkem byl rastr, který obsahoval několik druhů polygonů podle toho, které dvě plochy od sebe byly odečítány. Na většině odečteného obrazu převládá hodnota 0, což znamená, že v uvedeném místě nedošlo ke změně. Ostatní hodnoty znamenají nějaký druh změny.

Pro výslednou podobu rastru bylo třeba odečtený obraz opět upravit. Převodem rastru do polygonové vrstvy byla umožněna editace obrazu a byly odstraňovány takové polygony, které nesplňovaly kritérium minimální mapovací jednotky (viz kapitoly 7.2 a 7.3). Odstraňovány byly také polygony, které ve skutečnosti změnami nebyly. Vznikly pouze na základě toho, že vzhledem k výšce snímkování a převýšením nad vztažnou plochou (zemským povrchem) se na ortofotu a družicovém snímku lišila poloha střech budov. Vektorizované a klasifikované střechy totožných domů na sebe tudíž přesně nelícují, a tím vznikly při odečítání rastrů plochy "nepravdivých" změn.

#### **Tvorba výsledných map**

 Výsledné mapy změn zástavby byly vytvořeny použitím leteckého snímku a rastru změn. Jako podklad byl použit výřez leteckého snímku podle hranice příslušného k. ú., přičemž pro mapu změn mezi dvěma roky byl použit snímek ze staršího roku (např. změnová mapa mezi lety 2004 a 2007 byla vytvořena na podkladu ortofota z roku 2004).

Na tento podklad pak byl umístěn rastr změn, přičemž polygony nulové změny nebyly zobrazeny, aby byl vidět přetrvávající stav území pod nimi. Polygony změn pak byly obarveny podle toho, o jaký druh změny se jednalo. Při tvorbě legendy bylo bráno v úvahu jak to, která třída zástavby nově vznikla, tak to, na jaké klasifikační třídě ve starším snímku byla postavena. Po vizuálním posuzování výsledných map se ale kvůli přehlednosti přistoupilo ke zjednodušení legendy. Na mapách změn zástavby je proto vidět pouze typ nové zástavby bez ohledu na to, jaký povrch byl na místě této nové zástavby dříve. Kromě toho jsou na mapách znázorněny oblasti původní zástavby, které byly mezi sledovanými roky zrušeny a staly se ostatní plochou.

### 7.6 Slučitelnost metod

Zdrojem sociogeografických dat, která lze porovnat s výsledky získanými pomocí metod a dat DPZ, je v České republice registr sčítacích obvodů (RSO).

Registr sčítacích obvodů a budov je jedním ze zdrojů určených pro vytvoření jednotného datového základu pro založení jednotného registru územních identifikací, adres a nemovitostí pro Českou republiku (www.czso.cz, 2008). Kromě statistických údajů o dokončených domech a bytech obsahuje také prostorovou informaci o jejich poloze, což umožňuje práci s těmito údaji v geografickém informačním systému. RSO eviduje data teprve od roku 2001, a proto budou pro analýzu slučitelnosti metod použity mapy zástavby z roku 2004 a 2007 a také změnové mapy mezi těmito dvěma roky. Kromě údajů z RSO budou použita také data ze statistiky dokončených domů a bytů evidované Českým statistickým úřadem. Všechny použité údaje se týkají katastrálních území Zličín a Hostivice. Konkrétně budou použita následující data:

- údaje o počtu dokončených domů a bytů od roku 2004 do roku 2006 (data pro další roky nejsou zatím zpracována)
- bodová vrstva dokončených domů a bytů podle RSO k 1. 7. 2007
- mapy zástavby v k. ú. Zličín a Hostivice v letech 2004 a 2007
- mapy změn zástavby v k. ú. Zličín a Hostivice mezi roky 2004 a 2007

Pro porovnání statistických výsledků a výsledků získaných pomocí metod DPZ byly použity dva postupy.

Ze statistiky o dokončených domech a bytech byly zjištěny počty nových domů v letech 2004, 2005 a 2006 a z těchto údajů byl zjištěn celkový přírůstek domů mezi roky 2004 a 2006 pro jednotlivá katastrální území. Tato hodnota pak byla porovnána s počtem domů zjištěných pomocí klasifikace a interpretace snímků z roku 2004 a 2007. Počet takových domů se zjistil z atributové tabulky polygonové vrstvy změn zástavby mezi roky 2004 a 2007 funkcí *Summarize*. (vektorová vrstva byla vytvořena převodem z rastru funkcí *Rastr to Poly*). Nesoulad v počtu nových domů podle jednotlivých metod vyplývá zejména z toho, že statistická data existují pouze pro rok 2006, zatímco družicový snímek byl pořízen v roce 2007.

Druhým způsobem porovnání metod je využití bodové vrstvy dokončených domů a bytů. Překrytím této bodové vrstvy a mapy zástavby pro rok 2007 lze zjistit, které budovy jsou evidovány v RSO a zároveň byly detekovány při klasifikaci družicového snímku.

Bodová vrstva obsahuje takové budovy, které mají popisné číslo, a proto může být jedna stavba obsahující dva samostatné vchody označena dvěma body. Naopak některé stavby číslo přidělené nemají, a proto nejsou v RSO evidovány. Může se jednat o průmyslové budovy bez přiděleného popisného čísla nebo o dosud nezkolaudované objekty, které však byly klasifikací zachyceny.

Atributová tabulka bodové vrstvy obsahuje kromě souřadnic polohy budovy také její identifikační číslo, adresu, datum zanesení budovy do registru, příslušnost do správních jednotek a některé další informace. Existuje také atributová tabulka s dalšími doplňujícími údaji, ze které lze vyčíst například plochu budovy nebo její připojení k sítím. Tyto doplňující informace však nejsou evidovány pro všechny budovy, ale pouze pro některé. V případě úplné informace o všech evidovaných budovách a s využitím mapy zástavby by bylo možné vytvářet další výstupy pro zpřesnění charakteru zástavby, například mapy budov podle způsobu využití.

# **8. Výsledky**

# 8.1 Mapy změn zástavby a jejich přesnost

Výsledkem použití metod DPZ pro mapování změn zástavby je několik map. Konkrétně se jedná o následující výstupy:

- mapy stavu zástavby v katastrálních územích Zličín a Hostivice pro roky 1988, 2004 a 2007 (Přílohy č. 1 – 6)
- mapy změn v zástavbě v katastrálních územích Zličín a Hostivice mezi roky 1988 a 2004 a dále mezi roky 2004 a 2007 (Přílohy č. 7 – 10)
- mapy stavu zástavby v okrese Praha-západ podle dat z CLC pro roky 1990 a 2000 (Přílohy č. 11 a 12)
- mapa změn v zástavbě v okrese Praha-západ podle dat z CLC mezi roky 1990 a 2000 (Příloha 13)

Kvalitu a přesnost výsledků lze hodnotit několika způsoby. Přesnost klasifikace družicového snímku byla ověřena vytvořením kontingenční tabulky a výpočtem κ indexu. Přesnost klasifikace byla vypočtena 87,2 %, κ index má hodnotu 0,67, což odpovídá dobrému výsledku klasifikace. Přesto bylo nutné pro další práci výsledek klasifikace zlepšit pomocí vizuální interpretace, jak je popsáno v kapitole 7.5.

Přesnost výsledku interpretace leteckých snímků nelze ověřit stejným způsobem jako v případě automatické klasifikace. Při vektorizaci snímku mohlo dojít k vynechání editace některých budov. Tyto chyby lze zkontrolovat vizuálně a následně je odstranit. Mohlo však také dojít k chybám, které spočívají v nesprávném zařazení polygonu do třídy. K takovýmto záměnám mohlo docházet nejčastěji mezi třídami *Rodinné a bytové domy* a *Průmyslové a obchodní budovy*. Také se mohlo stát, že do třídy *Rodinné a bytové domy* byla zařazena budova spadající svým charakterem do třídy *Ostatní budovy*, která však pro interpretaci snímku nebyla vytvořena vzhledem k možnostem snímku a charakteru mapované oblasti (žádná z budov na snímku zařazená při interpretaci do třídy *Rodinné a bytové domy* nebo *Průmyslové a obchodní budovy* nemohla být při kontrole s určitostí přeřazena do třídy *Ostatní budovy*). Při mapování jiných oblastí než těch, které byly použity v této práci, však může nastat situace, kdy pouze vyhodnocením snímku lze budovu určit například jako zámek, kostel apod. V takovém případě by pak bylo vytvoření třídy *Ostatní budovy* při interpretaci snímku namístě. Kontrola správnosti zařazení budovy do třídy je však nejlépe možná terénním šetřením případně porovnáním s dalšími doplňkovými daty (např. s údaji z katastru nemovitostí).

Co se týká přesnosti tvaru klasifikovaných a vektorizovaných budov, komunikací i dalších zastavěných ploch, je zde namístě zdůraznit, že při vektorizaci a úpravě klasifikovaného obrazu docházelo ke generalizaci tvaru všech objektů. Při vektorizaci byly například zanedbány nepravidelnosti ve tvaru budov a většina byla zakreslena jako pravoúhelníky (nejčastěji obdélníky), zanedbány byly například verandy u rodinných domů. Pro detekci oblastí zástavby a jejího nárůstu a pro zjištění počtu a přibližné výměry nových i stávajících budov v řádech metrů je výsledek naprosto dostačující, pro podrobnější analýzy by bylo potřeba jiných podkladů (např. údajů z katastrálních map).

V rámci zjišťování kvality a přesnosti výsledků bylo dále zkoumáno, zda nárůst zástavby mapovaný v regionálním měřítku umístěním a charakterem odpovídá nárůstu zástavby v lokálním měřítku. Sledované roky v lokálním a regionálním měřítku sice neodpovídají, ale je předpokladem, že změny v zástavbě mezi roky 1988 a 2004 (lokální měřítko) by měly částečně korespondovat se změnami v zástavbě mezi roky 1990 a 2000 (regionální měřítko) i vzhledem k širšímu časovému horizontu původu dat CLC90 a CLC2000 (viz kap. 7.1). Promítnutím hranic katastrálních území do mapky změn v okrese Praha-západ bylo zjištěno, že v katastrálním území Hostivice, které do tohoto okresu patří, došlo v určitých částech území k takovému nárůstu zástavby, aby mohl být detekován i v databázi CLC. Jedná se o průmyslovou oblast a o novou silnici na jihovýchodním okraji území, jak je patrné z obrázku č. 13, kde je původní nesouvislá městská zástavba znázorněna šedivou barvou, nová průmyslová zóna červenou barvou a nová komunikace barvou hnědou. Nové rodinné a bytové domy ve změnové databázi CLC detekovány nebyly vzhledem k malé ploše, na níž se vyskytovaly.

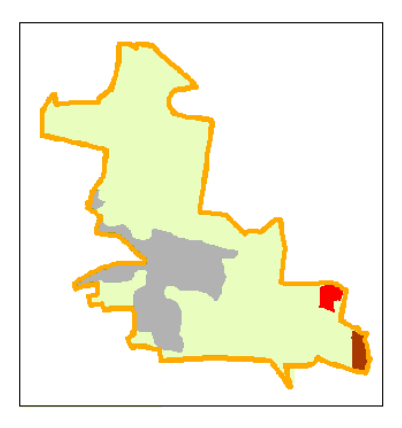

*Obr. 13 Změny v zástavbě mezi roky 1990 a 2000 podle databáze CLC v k.ú. Hostivice Zdroj: autor (2008)* 

### 8.2 Sloučení a porovnání metod

Dalšími výsledky práce jsou mapy budov podle RSO a podle zpracování snímků v katastrálních územích Zličín a Hostivice v roce 2007 (Přílohy č. 14 a 15).

Kromě uvedených map patří k výstupům práce také porovnání výsledků vzniklých použitím metod DPZ a statistických dat. Tabulka č. 2 znázorňuje rozdíl v počtu nových budov evidovaných ve statistikách ČSÚ a budov detekovaných při zpracování snímků.

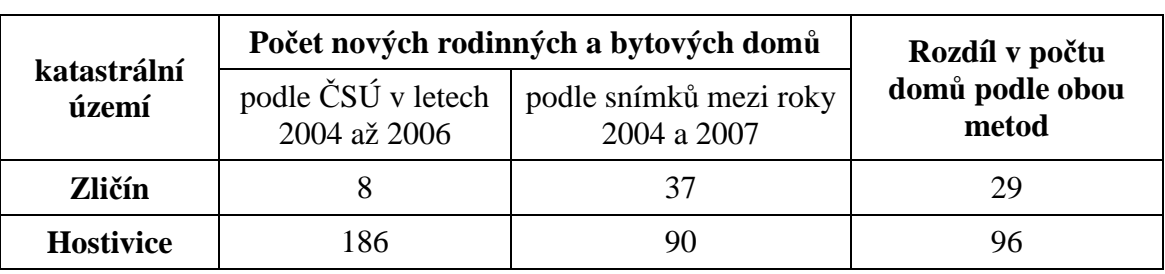

*Tab. 2 Počet nových domů podle ČSÚ a podle snímků (zdroj podkladu tabulky: ČSÚ, 2008)* 

Z tabulky č. 2 je vidět, že počty nových domů mezi oběma roky podle jednotlivých metod nesouhlasí. Je to způsobeno zejména tím, že data ze statistik ČSÚ jsou evidována k 31. 12. 2006, zatímco družicový snímek byl pořízen v červenci 2007. Nesoulad v číslech může způsobovat i fakt, že letecký snímek z roku 2004 nebyl pořízen na jeho počátku, ale až v průběhu roku, a proto na něm mohou být i budovy, které byly v evidenci ČSÚ vedeny jako nově postavené v roce 2004.

Vzhledem k tomu, že data existují pouze meziročně bez přesnějších časových údajů o zavedení nových domů do evidence, nemá výsledek porovnání počtu nových domů podle jednotlivých metod příliš velkou vypovídací hodnotu. S použitím přesnějších dat by však metoda porovnání počtu domů mohla vykazovat velmi dobré výsledky.

V případě k. ú. Zličín je počet nových domů detekovaných na snímcích vyšší, než počet nových budov evidovaných ČSÚ. Po porovnání výsledku s mapou budov (Příloha č. 14) lze toto vysvětlit nárůstem počtu budov v první polovině roku 2007 (zejména dva komplexy nových domů na západním okraji zastavěného území). Možné je i to, že některé budovy byly při vektorizaci špatně zařazeny do třídy (za rodinný nebo bytový dům mohla být zaměněna průmyslová budova nebo zahradní altán, garáž apod.) Tento druh chyby lze odstranit terénním průzkumem v případě, že se jedná o konkrétní budovu, jejíž použití je nutné ověřit. Kontrolovat tímto způsobem všechny budovy je ale neefektivní.

Počty nových domů v k. ú. Hostivice podle jednotlivých metod však zcela neodpovídají. Zatímco pomocí snímků bylo zjištěno 90 nových rodinných nebo bytových domů, statistika eviduje zhruba dvojnásobný nárůst, a to v kratším období, než jaké uplynulo mezi pořízením použitých snímků. Podle statistik ČSÚ přibylo jenom za rok 2006 100 nových rodinných domů. Po porovnání s mapou budov (Příloha 15) je navíc zřejmé, že mnohé z domů detekovaných na snímku z července 2007 nemají ještě přiděleno popisné číslo a je proto pravděpodobné, že byly postaveny později, než aby mohly být zaevidovány do statistik z roku 2006. Částečným vysvětlením této chyby by mohlo být spojení několika rodinných domů v jeden (dvojdomky a řadové domky) při interpretaci snímku. Po podrobném zkoumání snímku však lze konstatovat, že při zpracování statistik ČSÚ mohla vzniknout chyba, která způsobila zmíněné nesrovnalosti.

Tabulka č. 3 je číselným ekvivalentem k mapám budov podle RSO a podle zpracování snímků. Udává, kolik budov bylo vyhodnoceno celkem, kolik současně pomocí obou metod a kolik budov bylo detekováno pouze jednou z metod. Vzhledem k tomu, že ve statistikách RSO jsou evidovány i některé budovy vyhodnocené na snímcích jako průmyslové, v tabulce se počtem budov rozumí součet rodinných a bytových domů a průmyslových budov. Počet budov detekovaných oběma metodami se pro jednotlivé metody liší kvůli možnému vícenásobnému označení jedné budovy více čísly popisnými (vchody). Fakticky však byl oběma metodami detekován počet budov podle snímku, tj. 356 budov v k. ú Zličín a 784 budov v k. ú. Hostivice. Procenta v závorkách udávají, jaká část z celkového počtu budov byla zachycena pouze jednou z metod. Jako základ je vždy brán celkový počet budov detekovaných příslušnou metodou. V k. ú. Zličín bylo například 17 budov vyhodnoceno pouze pomocí metody RSO (nevyhodnocené na snímku), což jsou 4 % ze všech 399 budov vyhodnocených pomocí této metody.

| katastrální<br>území | Počet budov         |                 |                                |                 |                                      |                 |  |  |  |
|----------------------|---------------------|-----------------|--------------------------------|-----------------|--------------------------------------|-----------------|--|--|--|
|                      | celkem              |                 | detekovaných<br>oběma metodami |                 | detekovaných pouze<br>jednou z metod |                 |  |  |  |
|                      | podle<br><b>RSO</b> | podle<br>snímku | podle<br><b>RSO</b>            | podle<br>snímku | podle<br><b>RSO</b>                  | podle<br>snímku |  |  |  |
| Zličín               | 399                 | 577             | 382                            | 356             | 17(4%)                               | 221 (38 %)      |  |  |  |
| <b>Hostivice</b>     | 862                 | 888             | 843                            | 784             | 19(2%)                               | 104 (12 %)      |  |  |  |

*Tab. 3 Počet budov podle RSO a podle snímků v červenci 2007 (zdroj podkladu tabulky: ČSÚ, 2008)* 

Z výsledků je vidět, že většina domů (zejména v případě k. ú. Hostivice) evidovaných v RSO odpovídá domům zjištěných pomocí zpracování snímků, avšak část budov některou z metod zachycena nebyla. Důvodů pro existenci těchto chyb může být několik:

Některé nesrovnalosti v počtech zachycených domů způsobuje skutečnost, že bytové domy mohou mít přiděleno více popisných čísel (budova má více vchodů), a proto na jednu budovu vyhodnocenou snímkem může připadat 2 a více "budov" (vchodů) evidovaných RSO. Tento případ chyby se však liší od dále popsaných, protože důležité je zejména to, že budova byla oběma metodami zachycena (přestože je v RSO evidovaná díky většímu počtu vchodů víckrát).

Z tabulky č. 3 i z map budov (Přílohy č. 14 a 15) je vidět, že podstatně méně je domů, které jsou evidovány RSO, ale na snímcích zachyceny nebyly. Může to být způsobeno zakrytím části střechy vegetací a tím pádem nezařazením budovy při interpretaci, anebo chybou v evidenci (nepřesně zadané souřadnice budovy). Obrázek č. 14 demonstruje příklad, kdy souřadnice budovy evidované v RSO označují místo, kde žádná budova není. Naopak poblíž tohoto místa se nachází budova neevidovaná v RSO. Po porovnání atributů budovy z evidence RSO s budovou na snímku lze tyto dvě budovy považovat za totožné a souřadnice budovy označit za nepřesné. Takovýchto případů se v obou katastrálních územích vyskytlo více.

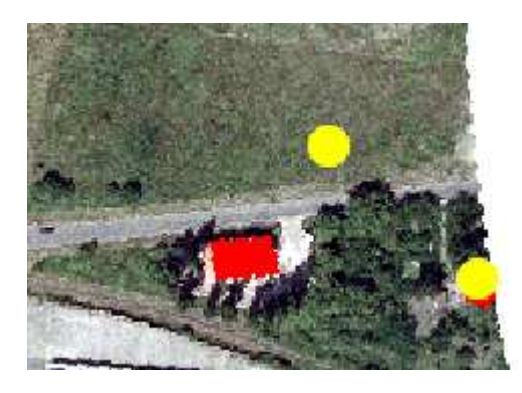

*Obr. 10 Chyba v souřadnicích budovy v evidenci RSO (žlutě označená poloha budovy podle RSO, červeně budova vyhodnocená na snímku. Vpravo budova detekovaná oběma metodami) Zdroj: autor (2008)* 

Častější chybou je však opačný případ, kdy budovy na snímku nejsou zařazeny do evidence RSO. Jedná se z velké většiny o průmyslové budovy, které nejsou evidovány, anebo se může jednat o zcela nové, dosud nezkolaudované stavby bez přiděleného popisného čísla. Může se také jednat o chybu při interpretaci, kdy byla budova nesprávně označena jako rodinný nebo bytový dům.

Speciální situace nastala v případě k. ú. Zličín, kdy žádný z domů v jižní části území není evidován v RSO (viz Příloha č. 14). Tato skutečnost poukazuje na nesrovnalost v hranicích katastrálních území, protože je nepravděpodobné, aby se ve zmíněném území nevyskytovala ani jedna evidovaná budova. Tato domněnka byla ověřena kontrolou hranic k. ú. Zličín podle údajů ČÚZK. Bylo zjištěno, že jižní hranice území neodpovídá hranicím použité vektorové vrstvy. Údaje z RSO jsou vztahovány k hranicím území evidovaným v katastru nemovitostí, a proto není v jižní části zpracovaného území evidována ani jedna budova. Nesrovnalosti mezi hranicemi ve vektorové vrstvě katastrálních území a údaji evidovanými v katastru nemovitostí mohou být způsobeny tím, že vektorová vrstva obsahuje neaktuální informace a ve sledovaném území mohlo dojít ke změně katastrální hranice. Kvůli této nesrovnalosti je v tabulce č. 3 vysoké procento budov (38 %), které zachytil pouze snímek, a ne RSO.

Některé z uvedených chyb je vhodné ověřit terénním průzkumem. Jako další zdroj k ověřování výskytu budov v konkrétním místě může sloužit katastrální mapa, která zobrazuje všechny parcely. V souboru popisných informací pak lze získat druh využití pozemku, pro zastavěné území má ČÚZK úřad označení *Zastavěná plocha a nádvoří*. V případě výskytu stavby na pozemku je možné zjistit typ budovy a způsob jejího využití. Pro komunikace se používá druh pozemku *Ostatní plocha*, pro jejich rozlišení se pak využívá způsob využití pozemku (např. *Silnice, Dráha* atd.) ČÚZK umožňuje nahlížení do katastru, které umožňuje hledáním v mapě nebo podle parcelního čísla získat informace o parcele, není však bezúplatně možné získat tato data pro jejich použití v geografickém informačním systému a jejich další zpracování.

# **9. Diskuze**

### 9.1 Data

V této práci bylo použito několik druhů dat. Jednalo se zejména o data DPZ, konkrétně o letecké a družicové snímky, a dále byla použita data z databáze CLC. Pro porovnání výsledků byly použity údaje ze statistik ČSÚ, a také data z RSO, který je taktéž spravován Českým statistickým úřadem.

Pro mapování změn zástavby pomocí dat DPZ jsou mnohými autory doporučovány snímky z družice Landsat (např. Zeng a kol., 2006). Tyto snímky lze nejvýhodněji použít pro monitorování a mapování změn zástavby ve větších oblastech, například na okrajích velkoměst v Americe a východní Asii. Na úrovni České republiky se družicové snímky vysokého rozlišení, mezi něž se řadí i snímky Landsatu, dají s úspěchem použít pro sledování a mapování zástavby na národní nebo regionální úrovni. V této práci byla pro sledování změn na regionální úrovni použita data z databáze CLC, která byla zpracována právě s využitím snímků z družice Landsat. Údaje z databáze CLC dávají dobrou představu o rozmístění a změnách zástavby zhruba do úrovně okresů, pro menší správní celky, zejména obce nebo katastrální území, je však vhodnější použít podrobnější zdroje.

Pro mapování změn zástavby v lokálním měřítku jsou vhodné snímky velmi vysokého rozlišení. Ty ve svých studiích prosazuje řada autorů, příkladem je Dykes (2002) nebo Taubenbock a kol. (2006). Charakter snímků umožňuje rozlišit od sebe jednotlivé budovy, což umožňuje vytváření podrobných map stavu i změn zástavby. Jejich nevýhodou je to, že nelze sestavit časovou řadu těchto snímků daleko do minulosti. V této práci se ukázalo užitečné nahradit neexistující družicové snímky velmi vysokého rozlišení leteckými snímky. Vzhledem k podobnému rozlišení leteckých a družicových snímků (0,5 m letecký snímek a 0,7 družicový snímek po zaostření), lze výsledky klasifikace a interpretace snímků překrývat a detekovat oblasti změn. Letecké snímky jsou autory často zavrhovány pro nákladnost jejich pořízení (Duong, 2002; Dykes, 2002), přičemž je opomíjeno právě jejich možné využití pro období neexistence družicových snímků požadovaného rozlišení. Nevýhodou je zejména obtížná aplikace automatické klasifikace (zejména u černobílých snímků) a potřeba snímky ručně interpretovat. Na druhou stranu výsledky vizuálně interpretovaných snímků jsou kvalitní, co se týká rozlišení budov, komunikací a ostatních zpevněných ploch od oblastí bez zástavby (zejména oblastí vegetace). Chyby mohou vznikat častěji při určování charakteru budovy, protože při interpretaci snímku lze vzít v potaz pouze velikost objektu, tvar střechy, případně sousedství s jinými objekty, což je ale často pro vyhodnocení typu budovy nedostačující.

Doplňková data z ČSÚ použitá pro porovnání metod a výsledků mají nevýhodu v tom, že jsou evidována pouze meziročně. Porovnání s výsledky vytvořenými metodami DPZ proto nepřineslo zcela přesné výsledky. Bylo by potřeba získat snímek pořízený na konci nebo na začátku roku, což je vzhledem k často se vyskytující sněhové pokrývce a absenci zeleně v tomto ročním období problematické – takovéto snímky jsou obtížně klasifikovatelné.

Jinak je tomu v případě použití dat RSO, která byla evidována k 1. 7. 2007, a proto dobře propojitelná s mapami stavu zástavby v roce 2007. Pokud by byl RSO doplněn o všechny údaje ke všem evidovaným budovám, byl by velmi kvalitním zdrojem informací o umístění a charakteru jednotlivých domů. Zatím je limitován svou neúplností a také tím, že existuje teprve od roku 2001. Propojením map vytvořených pomocí DPZ a dat z RSO by mohly vznikat velmi zajímavé a užitečné výstupy s mnoha informacemi o stávajících i nově vznikajících budovách.

# 9.2 Postup a výsledky

Co se týká postupu zpracování snímků, autoři se vesměs shodují na potřebě snímek georeferencovat, případně radiometricky upravit, je-li to třeba. Většina odborníků (Zeng a kol.; 2005, Roca a kol.; 2004) pak pro klasifikaci snímků navrhuje použití klasifikátoru maximální pravděpodobnosti. Tato práce však ukázala, že pro snímky velmi vysokého rozlišení, na kterých je možné rozeznat od sebe jednotlivé objekty, nejsou možnosti použitého klasifikátoru dostačující. Výsledek klasifikace vytvořený pro účely této práce byl pomocí vizuální interpretace opraven do podoby použitelného výsledku, ale rozsáhlost této ruční opravy by mohla být zmenšena použitím objektově orientované klasifikace, kterou ve svých článcích oproti metodám klasifikace per pixel vyzdvihují například Misakova, Jacquin a Gay (2006) nebo Soukup a Brodský (2007). Automatická klasifikace byla v této práci vylepšena použitím normovaného vegetačního indexu, který umožnil přesnější oddělení oblastí vegetace od zastavěných ploch.

Navržené třídy pro klasifikaci v lokálním měřítku mohou být využity pro vytváření map změn zástavby na celém území České republiky. V některých územích se může objevit výskyt specifických ploch, pro které by mohla být vytvořena další třída, avšak mohou se také zařadit i do některé z existujících tříd. Například pro areál letiště by mohla být vytvořena speciální třída *Letiště* (jako je tomu v případě databáze CLC),

ale tato oblast může být ve stávající klasifikaci zařazena do třídy *Průmyslové a obchodní areály*. V takových případech by záleželo na požadavcích zadavatele projektu, případně na uvážení zpracovatele, jak by danou situaci zhodnotil.

Výsledky klasifikace a interpretace snímků byly zpracovány do podoby map (viz Přílohy), jejichž přesnost lze ověřit různými způsoby. Po vizuálním porovnání snímků a map zastavěných oblastí případně po jejich překrytí přes sebe lze zhodnotit, že oblasti zástavby jako celku byly vyhodnoceny velmi dobře, protože charakter snímku umožňuje ve většině případů oddělit oblasti zastavěných nebo zpevněných ploch od ostatních oblastí, zejména vody a vegetace. Překážkou v detekci budov byla v některých případech vegetace, která zakrývala části střech, a proto znemožnila budovu na snímku detekovat. Takových případů se však nevyskytlo mnoho. Kromě vizuálního porovnání nebo terénního průzkumu by bylo možné porovnat výsledky s informacemi z katastru nemovitostí, ve kterém jsou evidovány druhy pozemků.

Při rozdělování zastavěných oblastí do tříd však mohlo vzniknout více chyb způsobených omezenými možnostmi snímku. Jedná se zejména o třídy *Rodinné a bytové domy* a *Průmyslové a obchodní budovy*, ve kterých mohlo dojít ke vzájemné záměně objektů, případně ke špatnému zařazení budovy do jedné z těchto tříd, aniž by tato budova měla rezidenční nebo průmyslový charakter, a patřila by proto do třídy *Ostatní budovy*. Odstranění těchto případných chyb je již za hranicemi možností DPZ. Jejich řešení lze realizovat terénním průzkumem nebo pomocí porovnání s údaji z katastru nemovitostí. Kromě druhu pozemku je totiž pro druh pozemku *Zastavěná plocha a nádvoří* evidován i typ stavby na něm (např. *Budova s číslem popisným*, *Budova s číslem evidenčním* atd.) a také způsob využití stavby, což může být například *Rodinný dům, Bytový dům, Stavba pro výrobu a skladování, Stavba pro obchod, Garáž*  atd. (www.cuzk.cz, 2008).

Jako další možné řešení se ukázalo propojení výsledků metod DPZ a geoinformační vrstvy RSO, která zobrazuje budovy s evidovanými čísly popisnými. Pomocí atributů jednotlivých budov by bylo možné zpřesnit a opravit výsledky získané metodami DPZ. Na vzorku dat použitém v této práci byly zjištěny některé chyby způsobené zejména časovým a prostorovým nesouladem použitých snímků a statistických dat. Chyby mohly vznikat také nemožností oddělit od sebe na snímku rodinné domy postavené přímo u sebe (považované při klasifikaci i interpretaci za jednu budovu) a dále charakterem evidence RSO, která neeviduje jednotlivé budovy, ale popisná čísla, jichž může být u jedné budovy přiděleno více. Po porovnání se skutečným stavem území ze snímků byly navíc některé souřadnice budov v registru vyhodnoceny jako chybné.

Pokud by se odstranily chyby a neúplnosti v RSO, mohl by být užitečným nástrojem pro zhodnocení kvality výsledků získaných metodami DPZ. Díky atributům jednotlivých budov uvedených v registru by bylo možné zhodnotit, zda byly budovy správně rozklasifikovány do tříd.

# 9.3 Použití výsledků

Postup mapování změn zástavby pomocí metod DPZ navržený v této práci může poskytovat užitečné výsledky. Pro účely této práce byly použity snímky pouze ze tří časových období, avšak zpracováním delší (nebo i podrobnější – např. snímky ve dvouletých intervalech) řady snímků může vzniknout velmi kvalitní obraz o postupné změně zástavby v požadovaných územích.

Výstupy vytvořené pomocí informací z databáze CLC lze využít pro utvoření hrubé představy o výskytu nárůstu nové zástavby. Pro mapy České republiky nebo mapy jejích krajů a okresů je podrobnost databáze CLC dostačující. Sociálním geografům mohou tyto výstupy sloužit pro detekování míst velkého nárůstu rezidenčních i průmyslových oblastí, na které se pak mohou blíže zaměřit.

Jako příklad zpracování dat na lokální úrovni pro získání podrobnějších výsledků byla v práci záměrně použita území, ve kterých se předpokládal znatelný výskyt suburbanizace, a to jak rezidenčního, tak komerčního charakteru. Z výsledných map je vidět, že místa suburbanizace byla metodami DPZ zmapována a zobrazena. Metody DPZ mohou být tedy užitečným nástrojem pro mapování oblastí suburbanizace, přičemž cenná je zejména detekce komerční suburbanizace, jejíž výskyt je obtížně zjistitelný pomocí sociogeografických metod. Co se týká rezidenční suburbanizace, kterou lze částečně monitorovat i s využitím statistických dat, zejména pomocí RSO, i v tomto případě lze s úspěchem využít metod DPZ. Na první pohled lze z výstupů DPZ zhodnotit umístění, tvar a hranice suburbanizovaných oblastí, dalšími analýzami pak lze získat informace o počtu a výměře nových budov nebo o hustotě nové zástavby.

Výhodou družicových snímků je také fakt, že lze s jejich pomocí poměrně rychle vyhodnotit změny v území, ve kterých dochází k rychlému nárůstu zástavby, což platí o oblastech suburbanizace. Opakovaným snímkováním téhož území v kratších časových intervalech lze získat podrobné informace o výskytu a rozsahu změn v zástavbě rychleji, než je tomu možné pomocí jiných metod.

Jak bylo zmíněno v předchozích kapitolách, propojením metod DPZ a informací z RSO by bylo možné efektivně mapovat oblasti suburbanizace a navíc získat podrobné informace o jednotlivých budovách. Mapy vytvořené pomocí snímků by udávaly tvar,

velikost a polohu, zatímco data z RSO by poskytovala statistické informace o budově. V této práci bylo porovnáním výsledků obou metod zjištěno, že oba výstupy mohou obsahovat chyby. Vzhledem k tomu, že každá z metod je zatížena jiným druhem chyby, je možné použít oba výsledky k jejich vzájemnému ověření a případné opravě.

# **10. Závěr**

Existuje několik způsobů, pomocí kterých lze sledovat a mapovat stav a změny zastavěných oblastí. Předmětem zájmu jsou v současné době zejména rychle se rozvíjející zastavěné oblasti, a to především oblasti suburbanizace. Obsahem této práce je problematika monitorování a mapování změn zástavby pomocí metod a dat DPZ.

Cílem práce byla implementace metod DPZ do procesu mapování změn zástavby a porovnání takto získaných výsledků s těmi, které je možné získat s využitím sociogeografických metod.

Sestavením přehledu sociogeografických metod a dat, kterých je pro tyto účely využíváno, bylo zjištěno, že výsledky těchto postupů mohou dávat informace o výskytu oblastí s nárůstem zástavby a o charakteru jejího obyvatelstva. Přesnou polohu a tvar těchto oblastí nebo umístění a rozměry jednotlivých domů nelze však těmito metodami efektivně zachytit. Tato omezení sociogeografických metod lze odstranit pomocí zpracování dat DPZ, jak je doloženo v této práci.

Bylo zjištěno, že pro potřeby mapování změn zástavby v národním a regionálním měřítku je vhodné využít informací z databáze CLC. Takto lze detekovat výskyt i tvar oblastí rezidenční i komerční suburbanizace.

Dalším dílčím cílem práce bylo mapování změn zástavby v lokálním měřítku pomocí metod DPZ, což bylo realizováno pomocí zpracování družicového snímku z družice QuickBird a leteckých snímků. Pro družicový snímek byla použita automatická klasifikace *per pixel*, která dobře detekovala oblasti zástavby, i když docházelo k záměnám mezi jednotlivými klasifikačními třídami. Toto by bylo možné částečně zlepšit použitím objektově orientované klasifikace, což je ale za hranicemi rozsahu této práce. Výsledek klasifikace byl proto opraven ručně. Oblasti a charakter zástavby na leteckých snímcích byly vizuálně interpretovány. Výsledné mapy dávají dobrou představu o změnách v zástavbě až na úroveň jednotlivých budov. Lze pomocí nich odlišit rodinné a bytové domy od průmyslových a obchodních budov, tzn. rozlišit oblasti rezidenční a komerční suburbanizace.

Na závěr bylo vytvořeno porovnání výsledků, které je možné získat pomocí obou metod. Statistická data o počtu dokončených domů ve sledovaných oblastech se vzhledem k časovému nesouladu pořízení těchto dat a snímků příliš neshodovala s údaji o počtu domů detekovaných na snímcích. Bylo by třeba delšího časového rozpětí, aby se rozdíl v počtech domů zjištěných pomocí obou metod dal považovat za zanedbatelný.

Porovnáním výsledků zpracování snímků a údajů z RSO již byla zjištěna větší shoda v počtu detekovaných domů. Přestože se vyskytly budovy nezachycené některou z metod, po opravení těchto chyb by mohlo dojít k propojení obou metod a k vytváření dalších analýz. Obě metody by se navíc mohly navzájem ověřovat.

Využití dat DPZ se pro potřeby mapování oblastí změn zástavby ukázalo jako vhodné. Oproti sociogeografickým metodám umožňuje DPZ získání nových informací o rozvíjejících se zastavěných oblastech, zejména co se týká jejich prostorového umístění. Výhodou družicových dat je zejména možnost opakovaného snímkování území v kratších časových intervalech a díky tomu možnost rychlé detekce změny.

Navrženou metodu a vytvořené klasifikační třídy popsané v této práci lze využít zejména pro mapování změn zástavby v lokálním měřítku. Po propojení výsledků s doplňujícími údaji o jednotlivých budovách z RSO lze získat velmi kvalitní a podrobnou informaci o prostorovém umístění i charakteru jednotlivých budov, a následně o charakteru celé suburbanizované oblasti.

# **11. Použité zdroje a literatura**

- 11.1 Knihy a odborné články
- ALMAS, A., S.; RAHIN, C., A.; BUTT, M., J.; SHAH, T., I. (2005): Metropolitan Growth Monitoring and Landuse Classification Using Geospatial Techniques. Dostupné z URL: <http://www.commission4.isprs.org/workshop\_hangzhou/papers/277282%20Amjed %20S.%20Almas-A039.pdf>
- BANZHAF, E.; KINDLER, A.; HAASE, D. (2006): Monitoring and Modelling Indicators for Urban Shrinkage – The City of Leipzig, Germany. Dostupné z URL: <http://www.zfl.uni-bonn.de/earsel/papers/299-306\_Banzhaf.pdf>
- BOSSARD, M; FERANEC, J., OTAHEL, J. (2000): Definice tříd CLC. EEA. Dostupné z URL: <http://www.cenia.cz/\_\_C12572160037AA0F.nsf/\$pid/CPRJ6VKC57MR/\$FILE/K atalog\_CZ.pdf>
- BRODSKÝ, L., SOUKUP, T. (2007): Objektově orientovaná fuzzy klasifikace krajinného pokryvu (*land cover*) se zaměřením na zemědělskou krajinu. Dostupné z URL: <http://gis.vsb.cz/GIS\_Ostrava/GIS\_Ova\_2007/sbornik/Referaty/Sekce2/BrodskyL\_ GISOstrava\_OOIA.pdf>
- CÍLEK, V.; BAŠE, M. (2005): Suburbanizace pražského okolí: dopady na sociální prostředí a krajinu. Dostupné z URL: <http://www.vesteckazvonicka.cz/files/active/0/Suburbanizace%20pra%C5%BEsk %C3%A9ho%20okol%C3%AD..pdf>
- Cities and Urban Isues (2004). Dostupné z URL: <http://www.athenaglobal.com/pdf/2\_cities\_and\_urban\_issues.pdf>
- DUONG, N. D. (2002): Combination of Multispectral and SAR Remote Sensing Data for Urban Study. Dostupné z URL: <http://www.gisdevelopment.net/aars/acrs/2002/urb/085.pdf>
- DYKES, L. (2005): New Advances and Uses for High Resolution Satellite Imagery for Urban and Rural Planning and Mapping. Dostupné z URL: <http://www.geoimage.com.au/geoweb/pdfs/media/HiRes\_SatImagery.pdf>
- FORD, T. (1999): Understanding Population Growth in the Peri-Urban Region. International Journal Population Geography č. 5, str. 297 – 311
- GOETZ, S., J. a kol. (2004): Monitoring and Predicting Urban Land Use Change. Dostupné z URL: <http://www.whrc.org/resources/published\_literature/pdf/GoetzIGARSS.03.pdf>
- GUTH, J., KUČERA, T. (1997): Monitorování změn krajinného pokryvu s využitím DPZ a GIS. Dostupné z URL: <http://www.usbe.cas.cz/people/kucera/LE/TEXTY/landcov.pdf>
- HONKOVÁ, M. (2006): Extrakce informací o druzích povrchů z leteckých snímků. Dostupné z URL: <http://gis.vsb.cz/gisacek/GISacek\_2006/sbornik/honkova/honkova.pdf>
- CHANDER, L. (2001): New Satellite Maps Provide Planners Improved Urban Sprawl Insight. Dostupné z URL:<http://www.gsfc.nasa.gov/gsfc/earth/landsat/sprawl.htm>
- CHRYSOULAKIS,N. a kol. (2004): Combining Satellite and Socioeconomic Data for Land Use Models Estimation. Dostupné z URL: <http://www.iacm.forth.gr/regional/papers/Chrysoulakis\_et\_al\_2004c.pdf
- CHUMAN, T., ROMPORTL, D. (2008): Spatial pattern of suburbanization in the Czech Republic. Praha, 2008.
- Impervious Surface Mapping Using Satellite Remote Sensing. (2003). Dostupné z URL: <http://rsl.gis.umn.edu>

JACKSON, J. (2002): Urban Sprawl. Urbanismus a územní rozvoj, č. 6 (5), str. 21 - 28.

JOTHIMANI, P. (1997): Operational Urban Sprawl Monitoring using Satellite Remote Sensing: Excerpts from the Studies of Ahmedabad, Vadodara and Surat, India. Dostupné z URL: <http://www.gisdevelopment.net/aars/acrs/1997/ts8/ts8005.asp>

- KÄHRIK, A; TAMMARU, T. (2006): Suburbanisation and residential differentiation in the Tallinn metropolitan area. Urban Studies. 2006.
- KOSTELECKÝ, T.; ČERMÁK, D. (2004): Metropolitan Areas in the Czech Republic Definitions, Basic Characteristics, Patterns of Suburbanisation and Their Impact on Political Behaviour. Dostupné z URL: <http://studie.soc.cas.cz/index.php3?lang=cze&shw=247>
- KRAUSS, T.; LEHNER, M.; REIARTZ, P. (2007): Modelling of Urban Areas from High Resolution Stereo Satellite Images. Dostupné z URL: <http://www.ipi.unihannover.de/html/publikationen/2007/workshop/paper/krauss\_lehner\_reinartz.pdf>
- LILLESAND, T. M.; KIEFER, R. W. (1999): Remote Sensing and Image Interpretation. John Wiley & Sons.
- LIMA, M. (2005): IMAGE2000 and CLC2000 Products and Methods, CORINE Land Cover updating for the year 2000. European Commission, Italy, 150 s.
- MATHER, P. M. (1999): Computer processing of remotely-sensed images: An introduction. John Wiley & Sons.
- MAYER, V. (2000): Teoretické a metodologické úvahy k problematice suburbanizace bydlení ve vídeňské aglomeraci. Urbanismus a územní rozvoj, č 6 (3). Dostupné z URL: < http://www.uur.cz/images/publikace/uur/2000/2000-06/03\_viden.pdf>
- MISAKOVA, L., JACQUIN, A., GAY, M. (2006): Mapping Urban Sprawl Using VHR Data and Object Oriented Classification. Dostupné z URL: <http://www2.huberlin.de/hugeomatics/projects/earsel/CD\_content/PDF/Poster1\_M isakova.pdf>
- MULÍČEK, O., OLŠOVÁ, I. (2002): Město Brno a důsledky různých forem urbanizace. Urbanismus a územní rozvoj, č. 6 (5), str.  $17 - 21$ .
- OUŘEDNÍČEK, M. (2007): Differential suburban development in Prague urban region. Geogr. Ann., 89 B (2), str. 1–16.
- OUŘEDNÍČEK, M., ed. (2006): Sociální geografie pražského městského regionu (2006). Univerzita Karlova v Praze, Přírodovědecká fakulta. 159 s.
- OUŘEDNÍČEK, M. (2003): Suburbanizace Prahy. Sociologický časopis 39, č. 2, str. 235-253.
- OUŘEDNÍČEK, M. (2002): Suburbanizace v kontextu urbanizačního procesu. In: Sýkora, L. ed.: Suburbanizace a její sociální, ekonomické a ekologické důsledky. Ústav pro ekopolitiku. Praha. Str. 39-54
- POTOČNÝ, T. (2006): Lidé na okraji. IVRIS Working Pápera, č. 6 (1).
- RAMADAN, E.; FENG, X.; CHENG, Z. (2004): Satellite remote sensing for urban growth assessment in Shaoxing City, Zhejiang Province. Journal of Zhejiang University SCIENCE. 8
- ROCA, J., BURNS, M., C., CARRERAS, J. M. (2004): Monitoring Urban Sprawl around Barcelona's Metropolitan Area With The Aid of Satellite Imagery. Dostupné z URL: <http://www.isprs.org/istanbul2004/comm1/papers/53.pdf>
- ROCA, J. a kol. (2003): Reconciling Precision and Scale in Monitoring Urban Land Cover Changes with Satelite Imagery. Dostupné z URL: <http://www.isprs.org/commission8/workshop\_urban/roca.pdf>
- SCHOTTKER, B. a kol. (2004): Monitoring state-wide urban Development using multitemporal, multisensoral Satellite Data covering a 40 Year- Time Span in North Rhine-Westphalia (Germany). Dostupné z URL: <http://www.martin-over.de/2003\_SPIE\_Schoettker-Over-Braun-Menz-Siegmund\_urban-develop-NRW.pdf>
- SÝKORA. L.; OUŘEDNÍČEK, M. (2003): Sprawling Post- communist metropolis: commercial and residential suburbanisation in Prague and Brno, the Czech Republic. Kluwer Academic Publishers. 27 s.
- TACHIZUKA, S. a kol. (2002) Monitoring of Long-term Urban Expansion by the use of Remote Sensing Images from Different Sensors. Dostupné z URL: <http://www.gisdevelopment.net/aars/acrs/2002/urb/213.pdf>
- TAUBENBOCK, H; ESCH, T.; ROTH, A. (2006): An Urban Classification Approach Based on an Object – Oriented Analysis of High Resolution Satelite Imagery for a Spatial Structuring within Urban Areas. Dostupné z URL: <http://helmholtzeos.dlr.de/docs/EARSeL1\_Taubenboeck.pdf>
- Urban Growth Seen from Space. Dostupné z URL: <http://svs.gsfc.nasa.gov/stories/AAAS/index.html
- Urban Sprawl Modeling, Air Quality Modeling and Risk Communication: The Northeast Ohio Project (2002). EMPACT, EPA
- ZENG, H. a kol. (2005): Linking Urban Field Theory with GIS and Remote Sensing to Detect Signatures of Rapid Urbanization on the Landscape: Toward a New Approach for Characterizing Urban Sprawl. Urban Geography, 26/2005, č. 5, s. 410 – 434
- ZHANG, Y. (2002): Problems in the fusion of commercial high-resolution satellite, Landsat 7 images, and initial solutions. ISPRS, Vol. 34, Part 4, "Geospatial Theory, Processing and Applications", Ottawa

11.2 Internetové portály

ARGUS Geo Sytém, s.r.o. <http://www.argusgeo.cz/index.html> 2/2008.

CENIA. <http://www.cenia.cz> 2/2008.

Český úřad zeměměřičský a katastrální. <http:www.cuzk.cz> 4/2008

DigitalGlobe. <http://www.digitalglobe.com> 7/2008

Geodis Brno, s.r.o. <http://www.geodis.cz/> 2/2008

Gisat. <http://www.gisat.cz> 2/2008

Land Info, Word Wide Mapping, LLC. <http://landinfo.com/index.htm> 12/2007

Monavix. <http://www.monavix.cz> 4/2008

NASA**. <**http://landsat.gsfc.nasa.gov/> 12/2007

Satelite Imaging Corporation. <http://www.satimagingcorp.com/> 2/2008

SPOT Image. <http://www.spot.com/> 2/2008

Suburbanizace Česká republika. <http://www.suburbanizace.cz> 2/2008

UrLab. <http://www.natur.cuni.cz/ksgrrsek/urrlab/> 2/2008

## **12. Seznam příloh**

- Příloha 1: k. ú. Zličín Zastavěné území v roce 1988
- Příloha 2: k. ú. Zličín Zastavěné území v roce 2004
- Příloha 3: k. ú. Zličín Zastavěné území v roce 2007
- Příloha 4: k. ú. Hostivice Zastavěné území v roce 1988
- Příloha 5: k. ú. Hostivice Zastavěné území v roce 2004
- Příloha 6: k. ú. Hostivice Zastavěné území v roce 2007
- Příloha 7: k. ú. Zličín Změny v zástavbě mezi roky 1988 a 2004
- Příloha 8: k. ú. Zličín Změny v zástavbě mezi roky 2004 a 2007
- Příloha 9: k. ú. Hostivice Změny v zástavbě mezi roky 1988 a 2004
- Příloha 10: k. ú. Hostivice Změny v zástavbě mezi roky 2004 a 2007
- Příloha 11: Praha-západ Zastavěné oblasti v roce 1990
- Příloha 12: Praha-západ Zastavěné oblasti v roce 2000
- Příloha 13: Praha-západ Změny v zástavbě mezi roky 1990 a 2000
- Příloha 14: k. ú. Zličín Budovy podle RSO a podle interpretace snímků v r. 2007
- Příloha 15: k. ú. Hostivice Budovy podle RSO a podle interpretace snímků v r. 2007